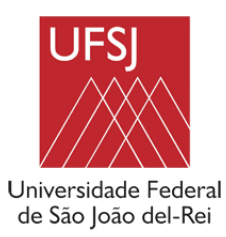

# UNIVERSIDADE FEDERAL DE SÃO JOÃO DEL-REI PROGRAMA DE PÓS-GRADUAÇÃO EM GEOGRAFIA

# MESTRADO EM GEOGRAGIA

# **Levantamento Histórico Sócio-Ambiental do Sítio São Geraldo – São João del-Rei Minas Gerais**

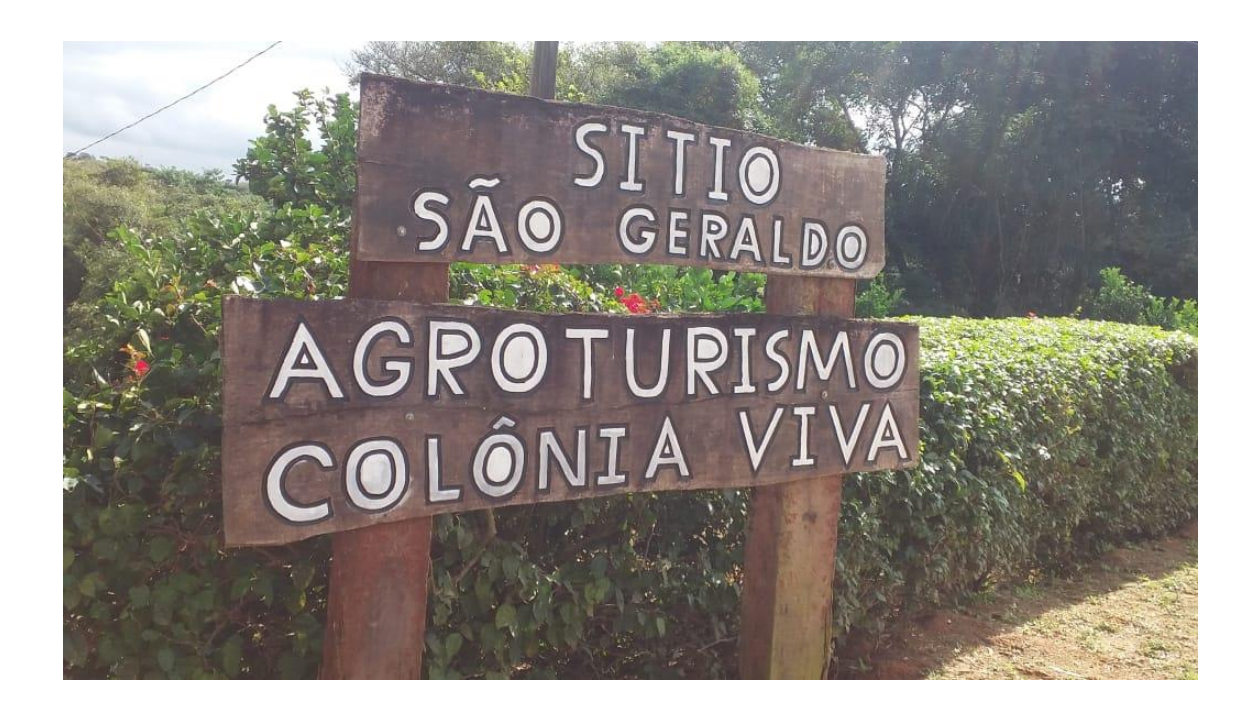

São João del-Rei

# **Levantamento Histórico Sócio-Ambiental do Sítio São Geraldo – São João del-Rei Minas Gerais**

Trabalho de campo apresentado para o Mestrado na disciplina de Impactos Humanos em Recursos Hídricos da Universidade Federal de São João del-Rei – UFSJ – Campus Tancredo Neves CTAN.

> Ricardo Motta P. Coelho<sup>1</sup> Ângela Araújo Pracz de Faria² Erica Cristina Nogueira dos Santos² Havolline Acíbio Lima Pereira² Iler Souza Camargos² João Batista Ferreira Neto² José Renato Pereira² Júnia Nogueira Bastos² Luiz Wagner Novais Honório² Rafael Santos Silva<sup>2</sup>

<sup>&</sup>lt;sup>1</sup> Docente do programa de Pós-Graduação em Geografia da Universidade Federal de São João del-Rei – MG. (UFSJ-MG).

<sup>2</sup> Pós-graduandos em geografia, do programa de Pós-Graduação em Geografia da Universidade Federal de São João del-Rei – MG. (UFSJ-MG).

#### **RESUMO**

O Brasil ao longo do tempo formou uma pluralidade populacional, os italianos fizeram parte dessa movimentação contribuindo para a densidade demográfica do País. A cidade de São João del-Rei- MG, no Campo das Vertentes, durante o sec. XIX também recebe imigrantes, dentre eles, os italianos em 1848 onde povoaram os entornos da cidade. Abordaremos no decorrer do trabalho sobre a história da família da dona Regina Maria Taroco, que com a vinda de imigrantes italianos, fez com que hoje ela tenha uma propriedade rural, esta propriedade conhecida como Sítio São Geraldo, está localizada na Colônia do Recondengo, na cidade de São João Del rei-MG e possui área total de 24 hectares, onde são distribuídos diversos tipos de plantações e criações. O interesse de análise pela esta propriedade se deve ao fato de está próximo ao centro da cidade, está inserido na cadeia produtiva e fazer o uso intenso do solo, por ser estruturada como agricultura familiar, onde comercializa seus produtos em feiras livres, também para escolas do município, abre para visitações, pesquisas e oferece uma carga cultural muito grande, proporcionando eventos característicos fomentando o turismo na região. Para o desenvolvimento do trabalho, foram feitos levantamentos sobre a área total do terreno , assim como a área construída, área de plantações, área para criações de animais. Para isto, foi utilizado equipamento o rastreamento dos marcos com receptores de satélite GNSS de dupla frequência, utilizado o equipamento VANT (Veículo Aéreo Não Tripulado), conhecido como DRONE para capturar fotos aeres de todo o terreno proporcionando o seu mapeamento. Também foi feito levantamento sobre o solo de três pontos distintos para análise favorecendo a identificação do solo existente na região e na propriedade, levantamento do clima, temperatura e vegetação da região. Foi feito levantamento também do tipo de plantio que é adotado no processo, com observação in loco, foi observado os recursos hídricos que estão disponíveis, como é o manejo dos rejeitos da criação dos suínos e o seu prognostico.

Palavras- chaves: imigração italiana; área rural; mapeamento.

# Sumário

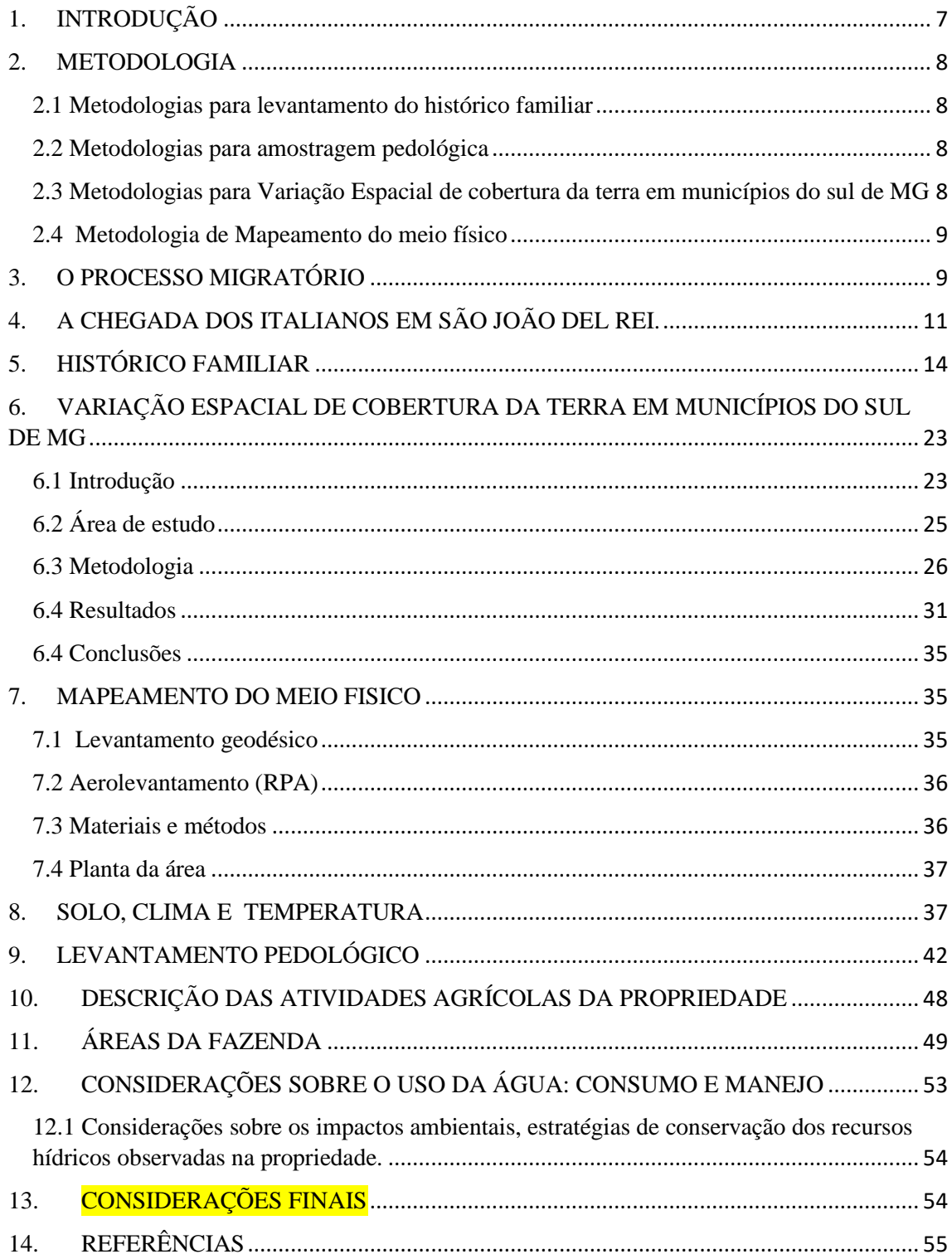

# **Lista de ilustrações**

### **Tabelas**

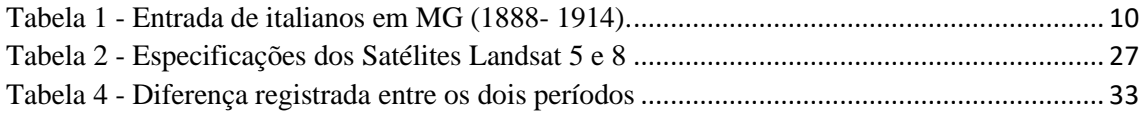

# **Figuras**

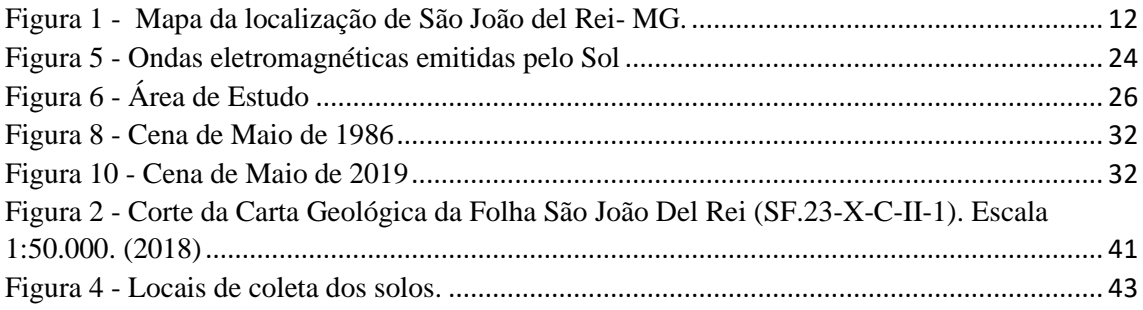

# **Fotografias**

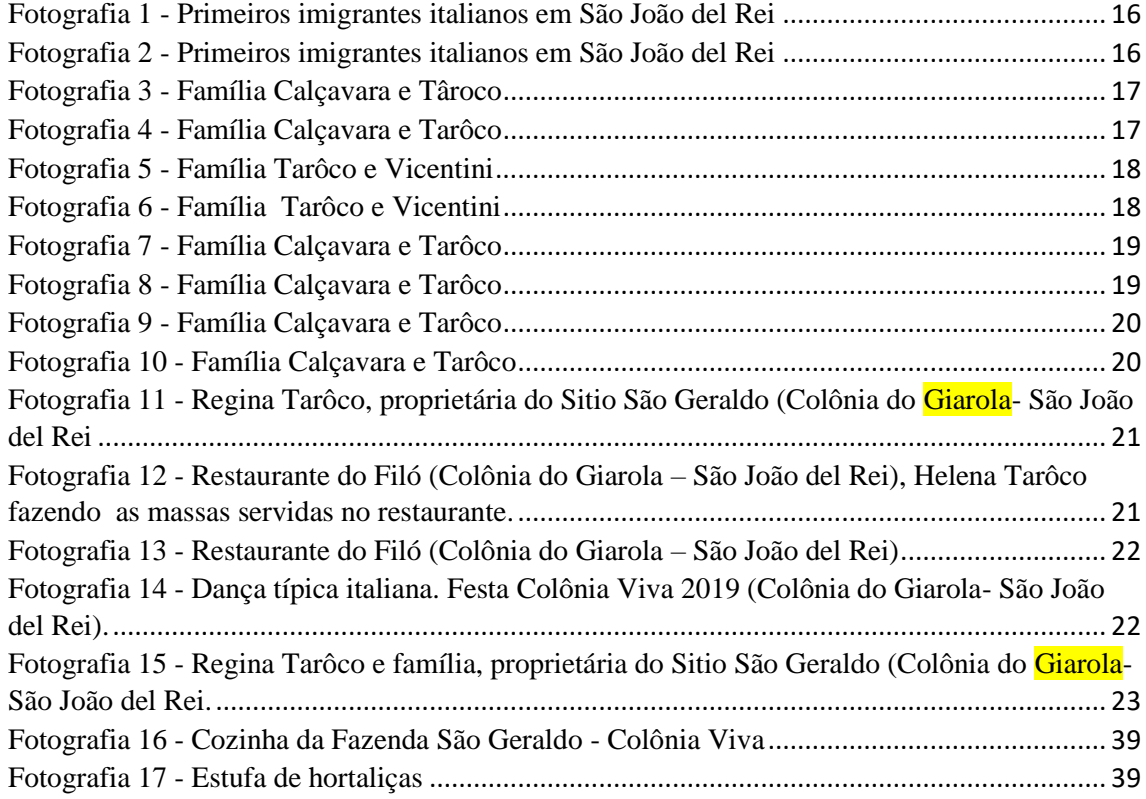

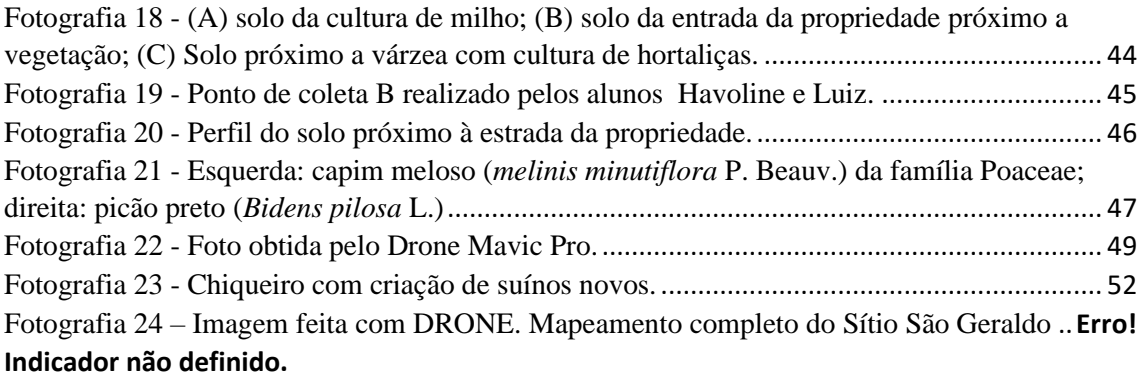

### <span id="page-6-0"></span>**1. INTRODUÇÃO**

Os historiadores vêm registrando a mobilidade do homem sobre a superfície do planeta terra ao longo dos tempos, essas migrações são impulsionadas por varias motivações, podendo ser em busca de melhores oportunidades de emprego, fatores políticos, étnico-raciais, melhores condições de vida, entre outros.

O sistema migratório fez com que diversos povos viessem para o Brasil ao longo do tempo, formando uma pluralidade populacional, dentre eles, os italianos, fazendo uma grande mudança na densidade demográfica do País.

Indo de encontro a tal fato, a cidade de são João del-Rei- MG, localizada no Campo das Vertentes, durante o sec. XIX também recebe imigrantes, vieram os italianos em 1848 onde povoaram os entornos da cidade com a politica de colonização do governo provinciano mineiro que cedeu terras devolutas aos estrangeiros.

Neste trabalho falaremos em específico sobre a história da família da dona Regina Maria Taroco, que com a vinda de imigrantes italianos, fez com que hoje ela resida na cidade de São João Del rei-MG e tenha uma propriedade rural, local onde planta diversos tipos de alimentos e tenha criação de bichos que são comercializados, tornando sua principal fonte de renda. Esta propriedade conhecida como Sítio São Geraldo, está localizada na Colônia do Recondengo, em São Joao del Rei, possui área total de 24 hectares, sendo 20 hectares de plantações.

Esta propriedade foi escolhida para análise por está próximo ao centro da cidade, está inserido na cadeia produtiva e fazer o uso intenso do solo. Este tipo de atividade que a dona Regina e seus familiares desenvolvem, pode ser classificado como agricultura familiar, onde comercializa seus produtos em feiras livres, também para escolas do município, abre para visitações, pesquisas e oferece uma carga cultural muito grande, proporcionando eventos característicos fomentando o turismo na região.

Foram feitos estudos sobre a área. Levantamentos sobre a área total do terreno , assim como a área construída, área de plantações, área para criações de animais. Para isto, foi utilizado equipamento de rastreamento dos marcos com receptores de satélite GNSS de dupla frequência, equipamento VANT (Veículo Aéreo Não Tripulado), conhecido como DRONE para capturar fotos aeres de todo o terreno, sendo mais preciso em detalhes se comparada a imagens de satélites. Também foi feito levantamento sobre o solo, fazendo a coleta de perfis de três pontos distintos para análise favorecendo a identificação do solo existente na região e na propriedade, levantamento do clima, temperatura e vegetação da região. Foi feito levantamento também do tipo de plantio que é adotado no processo, com observação in loco, foi observado os recursos hídricos que estão disponíveis e são utilizados para o plantio e consumo próprio, como é o manejo dos rejeitos da criação dos suínos e o seu prognostico.

#### <span id="page-7-0"></span>**2. METODOLOGIA**

Os métodos utilizados para elaboração deste trabalho foram divididos em etapas, sendo elas: trabalho de campo, utilização de equipamentos como DRONE, GNSS, imagens de satélites, pesquisas em jornais locais, conversa com a proprietária do Sítio São Geraldo e seus familiares, coleta de fotos atuais e de arquivo da família, coleta de amostra de solo da área e pesquisas na literatura existente para embasamento teórico.

#### <span id="page-7-1"></span> **2.1 Metodologias para levantamento do histórico familiar**

Para a realização do trabalho foram feitas pesquisas de campo ao Sítio São Geraldo, Restaurante do Filó e Biblioteca Municipal de São João del-Rei, para obter o levantamento do histórico da família. Através de entrevistas foi explicado sobre a vinda dos primeiros integrantes da família vindos da cidade de Verona na Itália no ano de 1890.

Foram também realizadas pesquisas bibliográficas em registros de jornais da época como o "Arauto de Minas" para verificação dos dados fornecidos nas entrevistas.

#### <span id="page-7-2"></span>**2.2 Metodologias para amostragem pedológica**

Com relação à amostragem pedológica, os solos foram coletados dentro da propriedade e para não se misturarem, as amostras foram retiradas nos horizontes superficiais e em seguida inseridas em sacos plásticos separados e identificados com a localização onde foram extraídos com duas respectivas profundidades e nome da propriedade. O material foi coletado com as ferramentas de trado de rosca e com cavadeira para facilitar o alcance das profundidades de 20 e 40 centímetros.

<span id="page-7-3"></span>**2.3 Metodologias para Variação Espacial de cobertura da terra em municípios do sul de MG**

9

Durante o trabalho foram utilizados dados raster dos satélites Landsat 5 (TM) e Landsat 8 (OLI), respectivamente dos meses de Maio de 1986 e de 2019, que constavam com boa qualidade de cenas e com a menor cobertura de nuvens.

A escolha de cenas distintas, mas oriundas de um mesmo mês é algo fundamental. Minas Gerais é dividida entre período chuvoso (Primavera e Verão Austral) e um seco (Outono e Inverno Austral), escolher dados de dezembro e comparar com a do mês de junho poderá indicar diferenças quanto ao estágio da vegetação e componentes hídricos que levem a interpretações errôneas.

O Landsat 5 foi desativado em 22/11/2011 e o Landsat 8 ainda se encontra em funcionamento. Os dados foram baixados no site do Serviço Geológico Americano de forma gratuita através do site: *[https://earthexplorer.usgs.gov/.](https://earthexplorer.usgs.gov/)* Para todo o trabalho, se utilizou o software livre de geoprocessamento com código-fonte aberto, QGis e RStudio.

#### <span id="page-8-0"></span>**2.4 Metodologia de Mapeamento do meio físico**

O presente documento faz referência ao trabalho de mapeamento do meio físico na propriedade rural Sítio São Geraldo, onde foi feito o levantamento geodésico com a Implantação de Pontos de controle para apoio do aerolevantamento, o rastreamento dos marcos com receptores de satélite GNSS de dupla frequência, elaboração de monografias de todos os marcos, contendo todas as informações técnicas, a saber: Coordenadas geodésicas e UTM, altitudes geométricas e ortométricas, precisão horizontal e vertical, estação geodésica utilizada e o método de posicionamento utilizado. Em conjunto foi feito também o aerolevantamento (RPA) na área determinada com curvas de nível de 1 em 1 metro modelo digital de superfície e de terreno e ortofotos com GSD de 5 cm;

#### <span id="page-8-1"></span>**3. O PROCESSO MIGRATÓRIO**

A migração é o movimento que um indivíduo realiza no espaço, ou seja, ao buscar melhores condições de vida, em um local onde há melhores oportunidades de emprego e onde concentra um maior número de capital, o indivíduo realiza o processo de migração, podendo ser interna e externa. De acordo com Becker (1997) até os anos 70, o fenômeno migratório era considerado a partir de uma perspectiva neoclássica, quando o indivíduo resolve migrar por livre vontade e geralmente migra sozinho. A

partir de meados dos anos 70 a migração passa a ser observada de uma perspectiva neomarxista, quando a decisão de migrar é coletiva devido à necessidade de se obter cada vez mais capital.

No território brasileiro tivemos a imigração de vários povos ao longo do tempo, constituído um verdadeiro mosaico populacional, o fluxo de imigrantes italianos no pósabolição foi significativo para entender a composição populacional neste período de acordo com D'Ávila ( 1956 ), entre 1886 a 1903 entraram 1.654.830 imigrantes dos quais 60% são italianos, a média anual é aqui a mais elevada ou seja 97.000 imigrantes; relativamente, os portugueses ficam reduzidos à metade da importância. Nesse período ocorrem os pontos máximos de imigração, correspondentes aos anos de 1891, 1895,1896,1901, justamente nesse período em 1902, foi promulgado na Itália, o decreto Prinetti, proibindo a imigração gratuita para o Brasil, devido às más condições a que seus emigrantes se encontravam, soma-se esse fato a crise na cafeicultura no início do século, explicando então a diminuição da imigração italiana de 1904 em diante.

| Anos          | <b>Imigrantes</b> | <b>Italianos</b> | %     |
|---------------|-------------------|------------------|-------|
| 1894          | 4554              | 4410             | 96,8  |
| 1895          | 5569              | 5507             | 98,9  |
| 1896          | 22327             | 17441            | 78,1  |
| 1897          | 17432             | 17153            | 98,4  |
| 1898          | 2020              | 1917             | 94,4  |
| 1899          | 661               | 650              | 98.3  |
| 1900          |                   |                  | 80,0  |
| 1901          | 14                | 14               | 100,0 |
| <b>Totais</b> | 52582             | 47096            | 89.5  |

<span id="page-9-0"></span>**Tabela 1 - Entrada de italianos em MG (1888- 1914).**

Fonte: (ANASTASIA, Carla Maria Junho. A Imigração Italiana em Minas Gerais (1896 - 1915). In BONI, Luis A. A presença Italiana no Brasil II. Instituto Giovani Agnelli, Porto Alegre, p.223).

Conforme Camargo (1952), os vínculos com a Itália, foram fortalecidos com o casamento do imperador Pedro II com Maria Teresa Cristina de Bourbon, irmã de Ferdinando II Rei das Duas Sicílias, realizado em 1843, a população italiana residente no Brasil nesse momento ascendia de 2519 pessoas no censo insular de 1871 a 6000 no brasileiro de 1872. Ainda conforme Carmago (1952),

*a partir do fim dos anos 70 que a emigração italiana para o Brasil começara a assumir um aspecto mais preciso e dimensões apreciáveis, e , ate a transformar-se em fenômeno de massa entre 1887 e 1902, contribuindo de modo decisivo, para o aumento demográfico do país. Entre 1880 e 1924, entraram no Brasil mais de 3.600.00 imigrantes, dos quais 38% eram de italianos percentual que sobe para 57,4% no período de 1880 a 1904.,* 

De acordo com Graham e Hollanda (1971), a imigração estrangeira surge como a força de trabalho livre necessária ao processo de consolidação e desenvolvimento de formas de produção capitalista, assim justificando o não deslocamento interno da população residente em território brasileiro, que pode estar pautado no preconceito dos fazendeiros contra "ex-escravos" e a favor dos "brancos europeus", a preferência de trabalhadores livres nativos a influência dos fatores de expulsão na Itália, a possível diferença no custo dos transportes internos e internacionais e a possibilidade de uma oposição política aberta a transferências inter-regionais de trabalhadores livres por parte de certos grupos de interesse.

#### <span id="page-10-0"></span>**4. A CHEGADA DOS ITALIANOS EM SÃO JOÃO DEL REI.**

São João del-Rei é um [município](https://pt.wikipedia.org/wiki/Munic%C3%ADpio) [brasileiro](https://pt.wikipedia.org/wiki/Brasil) da região do [Campo das](https://pt.wikipedia.org/wiki/Mesorregi%C3%A3o_do_Campo_das_Vertentes)  [Vertentes,](https://pt.wikipedia.org/wiki/Mesorregi%C3%A3o_do_Campo_das_Vertentes) [Sudeste](https://pt.wikipedia.org/wiki/Sudeste_de_minas) do estado de [Minas Gerais.](https://pt.wikipedia.org/wiki/Minas_Gerais) É uma das maiores cidades [setecentistas](https://pt.wikipedia.org/wiki/Setecentista) mineiras. A cidade foi fundada por bandeirantes [paulistas,](https://pt.wikipedia.org/wiki/Paulistas) considera-se [Tomé Portes del-Rei](https://pt.wikipedia.org/wiki/Tom%C3%A9_Portes_del-Rei) como seu fundador.

Localizado na Bacia do [Rio Grande,](https://pt.wikipedia.org/wiki/Rio_Grande_(Minas_Gerais)) tem seu relevo formado pelas serras do complexo da [Serra da Mantiqueira.](https://pt.wikipedia.org/wiki/Serra_da_Mantiqueira)

<span id="page-11-0"></span>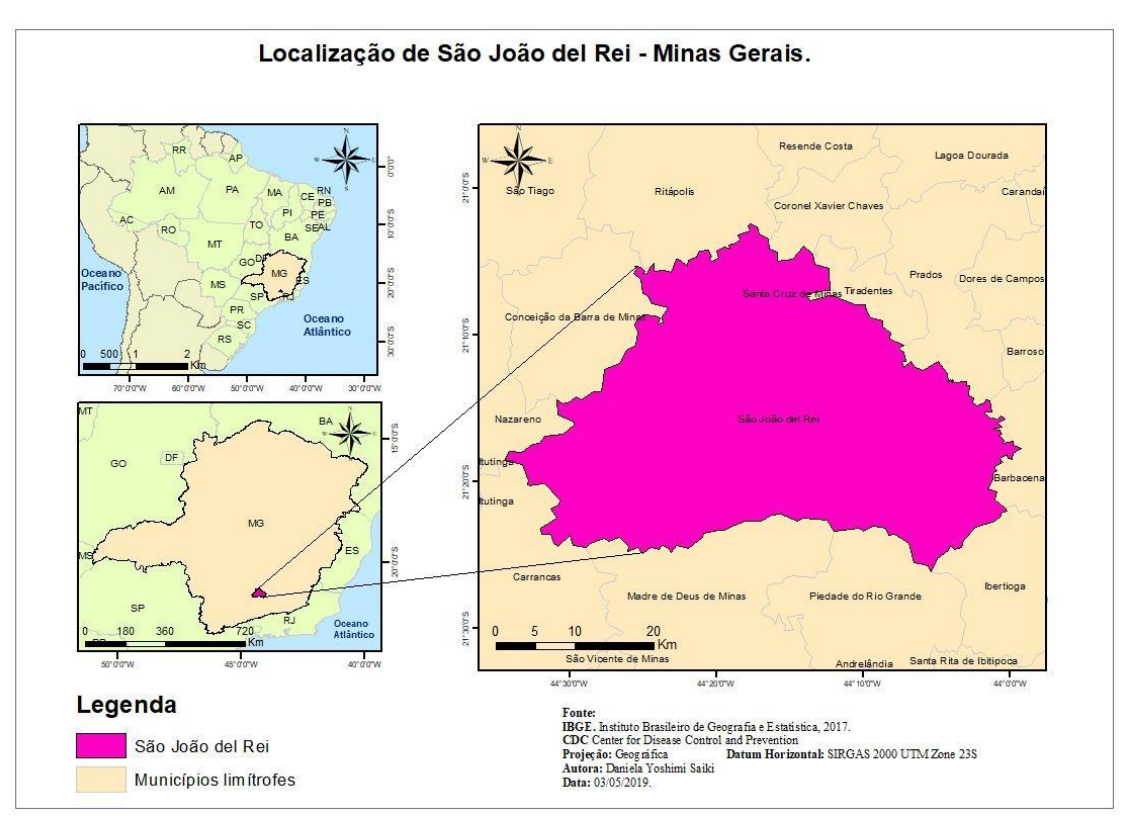

#### **Figura 1 - Mapa da localização de São João del Rei- MG.**

Fonte : Daniela Saiki

Situada na região das Vertentes, São João, foi um importante centro urbano durante o século XIX e no período das políticas de subsídio a imigração conseguiu aval para construção de uma hospedaria para receber imigrantes. Posteriormente, colônias de imigrantes italianos formaram-se nos entornos da cidade, (Teixeira 2009), a história da chegada dos italianos ao Brasil tem início em 1848, com a política de colonização do governo provincial mineiro, que cederia terras devolutas a estrangeiros, em busca de mão de obra para as lavouras e povoamento de zonas agrícolas. Com a crise econômica da Itália, por volta de 1870, o resultado desse longo processo de unificação dos reinos italianos impulsionou muitos italianos a deixarem suas terras em busca de melhores condições.

Podemos perceber a migração ocorrida através de registros como o trecho abaixo, do Sr Geraldo José Rodrigues. São João Del Rei, 30 de dezembro de 1888.

> *Prezado amigo e senhor O governo provincial procurando atender aos interesses desta zona, para aqui encaminhou a corrente da imigração. Fez mais, solicito em disseminar de pronto os colonos por estes*

*municípios, criou uma hospedaria nesta cidade, onde com facilidade possa o fazendeiro sem despesas e viagem a outros pontos mais distantes contratar a seu gosto auxiliares para a sua lavoura. Já se acham na hospedaria de São João Del Rei grande número de famílias escolhidas do que há de melhor na gente chegada da Europa. São famílias do Norte da Itália, tiradas do meio da lavoura e cuja índole, atividade e costumes já tem a experiência demonstrado serem irrepreensíveis. A imigração européia, os italianos do Norte, constitui a solução da lavoura, como ela está constituída, até que se dê a salutar e necessária transformação. Todos proclamarão a verdade, como o importante fazendeiro Sr. Joaquim Dias Ferraz. Eis o que refere, neste ponto, o Liberal Mineiro: "Vimos ontem uma carta do nosso amigo senhor Joaquim Dias Ferraz, fazendeiro em Angustura, termo de Leopoldina, da qual extraímos os seguintes tópicos: "Trouxe de Juiz de Fora para minha fazenda 24 imigrantes do norte da Itália, os quais trabalham de modo admirável e satisfatório. Estou contentíssimo com eles. São homens que trabalham por três dos nossos. Julguei que teria dificuldade em satisfazê-los na alimentação. Felizmente não são exigentes, e a esse respeito também não se pode dizer deles senão que se contentam com pouco. E tal o meu entusiasmo pelo serviço desses homens, que ainda desejo mais cem deles!! Os nossos colegas da lavoura façam aquisição de tais trabalhadores, e assim terão experimentalmente a prova do que afirmo". Ora, em vista de quanto venho expor, se conclui que o espírito lúcido e refletido de VV.S. sugerirá, avolumando as vantagens, que advirão aos agricultores com a aquisição de imigrantes, venho pedir-lhe que interponha o prestígio de que merecidamente goza entre seus colegas da lavoura, afim de que concorram a visitar a hospedaria desta cidade, sob minha direção e contratar as famílias que lhes convier e com as cláusulas que a cada qual pareça melhor e mais razoável. Aproveito a oportunidade para retirar a V. S. os protestos de amizade, estima e consideração com que sou de V. S. Severiano Nunes Cardoso de Rezende. 48*

De acordo com o jornal "Arauto de Minas " de São João del Rei, em sua edição de 4 dezembro de 1888 a chegada dos imigrantes à região, conforme esses registros as primeiras famílias italianas chegaram em São João del-Rei no dia 03 de dezembro de 1888, e foram recebidos com entusiasmo na Estação Ferroviária Oeste de Minas, por uma grande multidão acompanhada por banda de música e foguetes. Inicialmente foram alojados na hospedaria do imigrante que se localizava no Largo do Carmo (atual Solar da Baronesa).

No dia 13 de dezembro do mesmo ano foram introduzidos nos núcleos Marçal, situado à margem direita do rio das Mortes, e aos núcleos José Teodoro, situado à margem esquerda do rio. O estado somente concedeu o título definitivo dos lotes aos imigrantes através do decreto n 202 de 18 de setembro de 1896, após sete anos de sua chegada, esses lotes possuíam de 15 a 20 hectares. O nome Colônia do Giarola nasceu em homenagem à família Giarola por ter sido ponto de referência a muitos imigrantes.

Os imigrantes italianos contribuíram muito para a economia local, nestas comunidades ainda predomina as plantações de hortaliças, legumes, flores, frutas, fabricação de queijos, e de massas caseiras típicas de descendência italiana.

A cidade de São João del Rei é conhecida por se uma cidade histórica e pela religiosidade bem característica das cidades mineiras, além desses fatores a cidade vem se destacando na modalidade do agroturismo. De acordo com Regina Taroco, em junho de 2014 foi lançado o projeto "Colônia Viva", que oferece visitações a 11 propriedades de famílias de descendentes de italianos na região, que moram na comunidade do Giarola.

## <span id="page-13-0"></span>**5. HISTÓRICO FAMILIAR**

A história da família de Regina Maria Taroco começa com a vinda de Maria Filomena Calçavara com apenas 1 ano de idade , Paulina Taroco com 5 anos de idade, e com os irmãos Albino Târoco com 7 anos de idade e Lucindo Târoco com 6 anos vindos da cidade de Verona na Itália, no ano de 1888.

Paulina Taroco se casou com Augusto Taroco e tiveram 9 filhos: Ricardo, Jovita, Olivia, Amélia, Carolina, Otavio, Valentin, Pedro e Iolanda.

Iolanda filha de Paulina e Augusto se casou com Sebastião Târoco (filho de Lucindo Taroco e Maria Palharini Taroco), tiveram 9 filhos; José, Sinésio, Joel, Eurico, Florinda, Idalina, Tereza, Lurdes e Regina.

Maria Filomena Calçavara se casou com Albino Târoco e tiveram 07 filhos: Tereza, Angelo, Maria Sebastiana, Julieta, José Emídio, Maria Teodora e Firmino.

Maria Teodora se casou com Geraldo Vicentini e tiveram 10 filhos: Helena, Maria Auxiliadora, Maria Solidea, Maria Aparecida, Maria do Carmo, Maria de Fatima, Tereza, José Fernandes, Angela e Milton.

Milton viúvo com dois filhos (Eduardo e Juliana) casou se com Regina e tiveram Mariana.

A propriedade rural de Regina localiza-se na Colônia do Giarola, em São Joao del Rei, possui área total de 24 hectares. Suas coordenadas geográficas são: 21º 05' 23.4" S e 44º 14' 38.4" W até a chegada da fazenda. As coordenadas foram obtidas pelo Google Maps.

<span id="page-14-0"></span>Com 20 hectares de área plantada possuem a produção de tomate, pimentão, rúcula, agrião, espinafre, cebolinha, hortelã, mandioca, salsinha, alface, almeirão, brócolis, couve, banana, laranja, milho e mexerica. E criação de frango e porcos para abastecimento próprio e local, possuem uma revenda de seus produtos em uma feira que se realiza as sextas feiras das 16 às 20 horas, e no sábado no período da manhã no bairro Colônia do Marçal. Nesse local a proprietária oferta todos os produtos colhidos durante a semana.

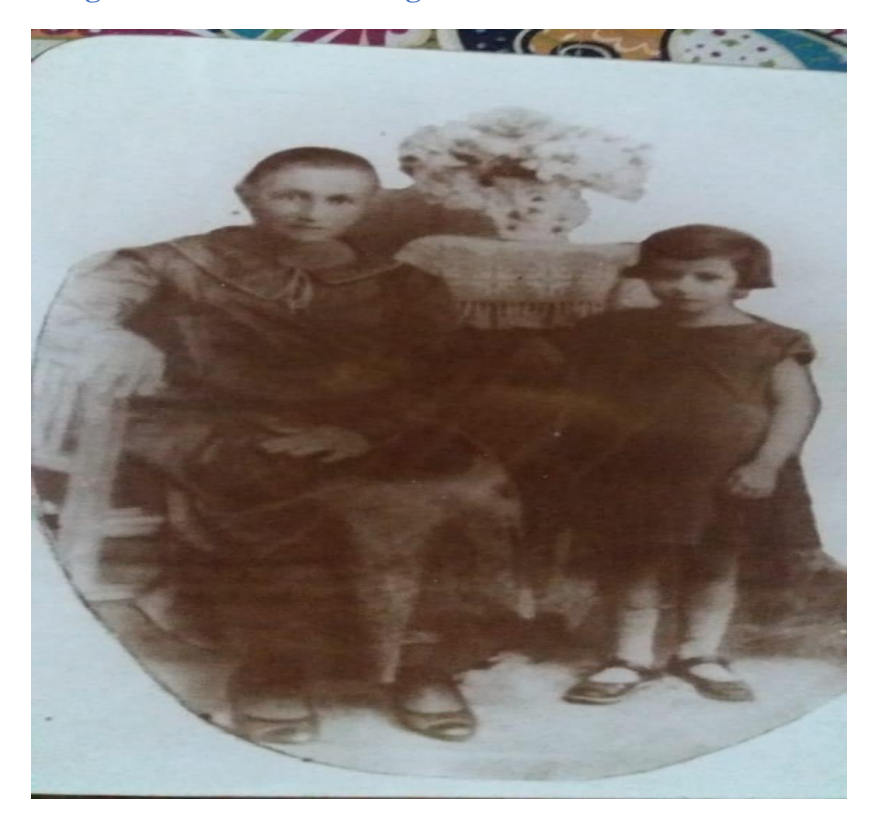

**Fotografia 1 - Primeiros imigrantes italianos em São João del Rei**

Fonte: Acervo de Valeria Filomena Taroco

<span id="page-15-0"></span>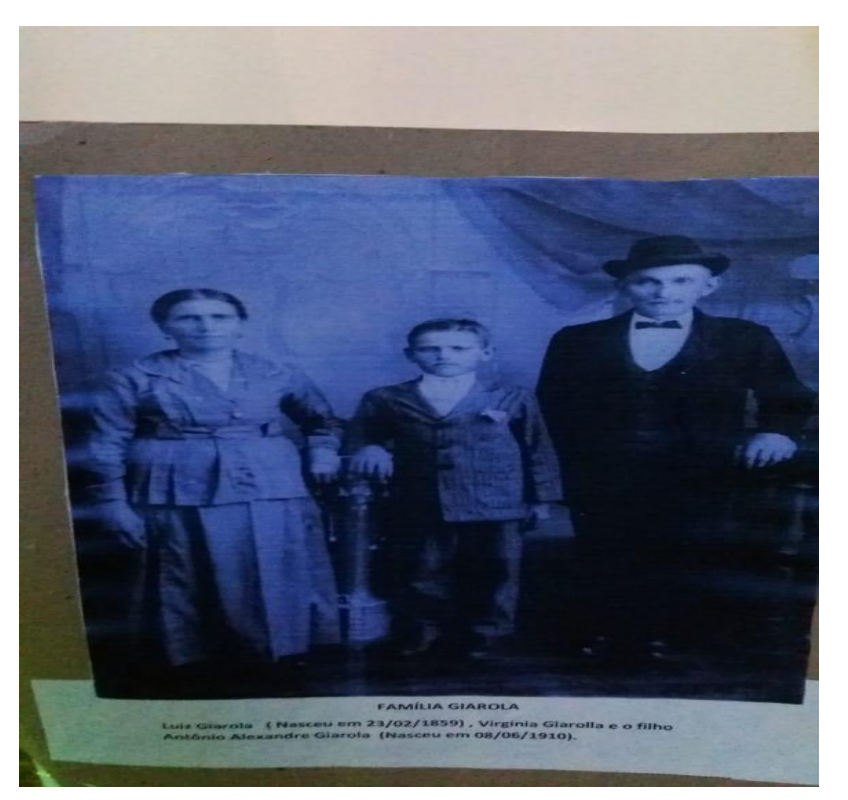

**Fotografia 2 - Primeiros imigrantes italianos em São João del Rei**

Fonte: Júnia Nogueira Bastos (2019)

<span id="page-16-0"></span> **Fotografia 3 - Família Calçavara e Târoco**

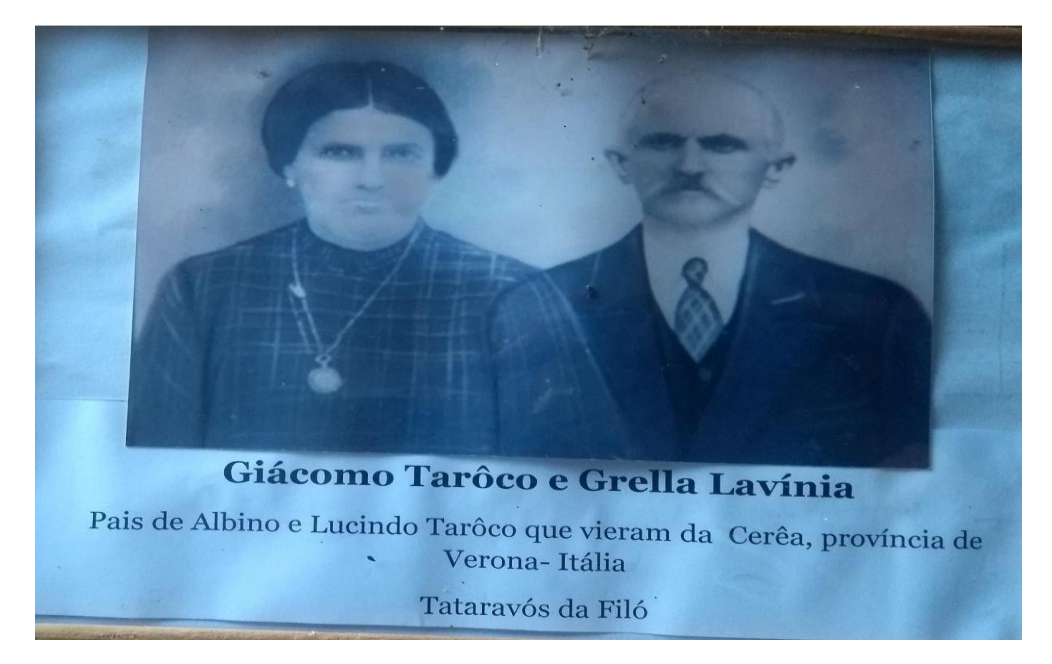

Fonte: Acervo de Valeria Filomena Taroco

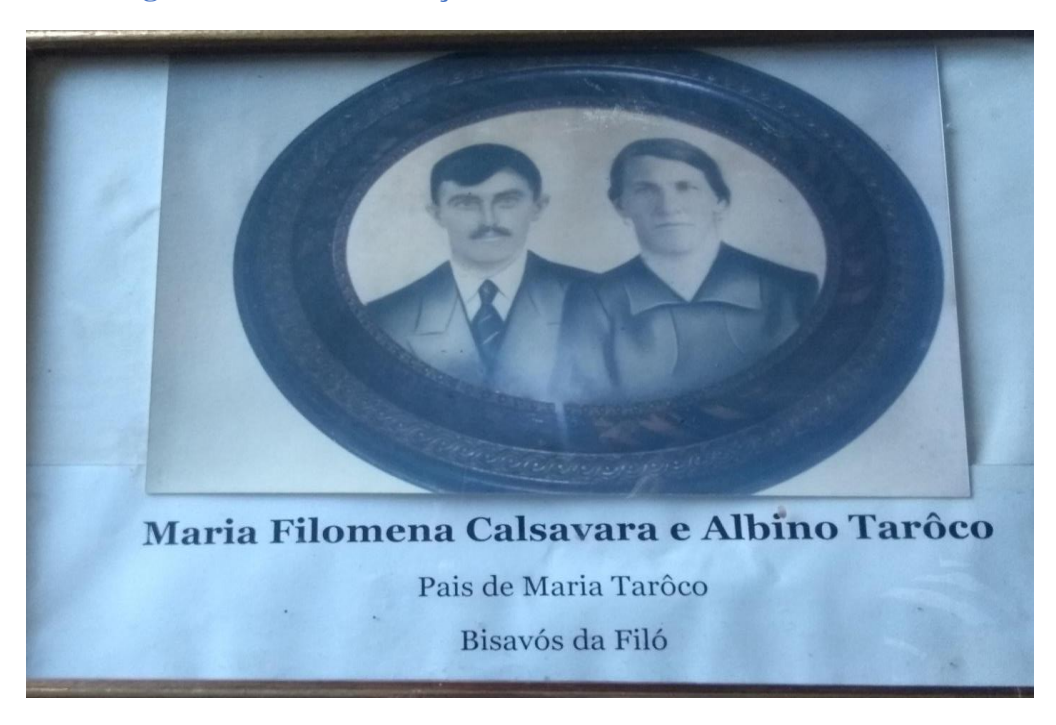

<span id="page-16-1"></span> **Fotografia 4 - Família Calçavara e Tarôco**

Fonte: Acervo de Valeria Filomena Tarôco

<span id="page-17-0"></span>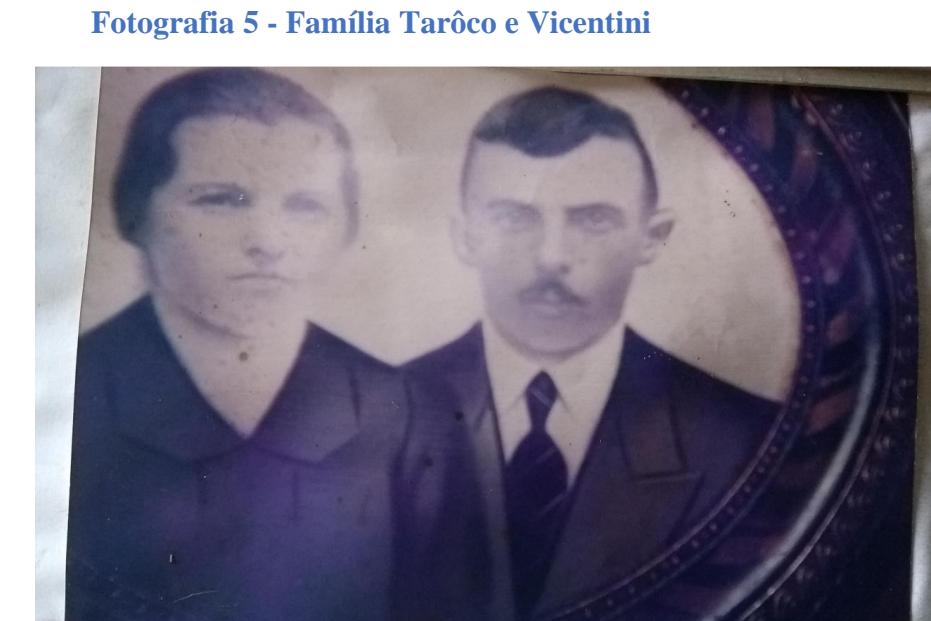

# Maria Palharini e Lucindo Tarôco Pais de Sebastião Tarôco (Tianinho) Bisavós da Filó

Fonte: Acervo deValeria Filomena Tarôco

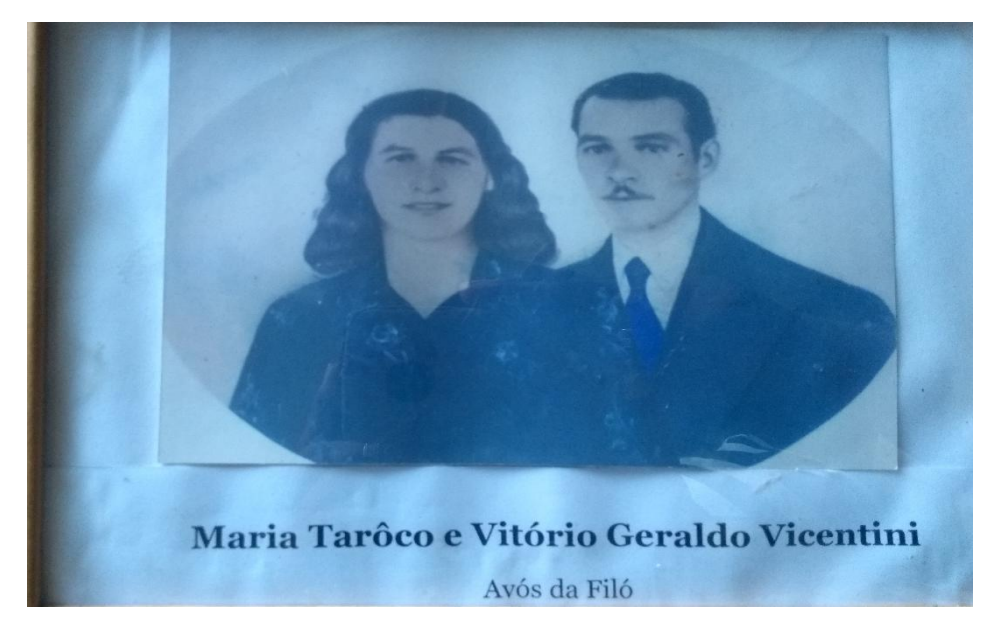

### <span id="page-17-1"></span> **Fotografia 6 - Família Tarôco e Vicentini**

Fonte: Acervo de Valeria Filomena Tarôco

<span id="page-18-0"></span> **Fotografia 7 - Família Calçavara e Tarôco**

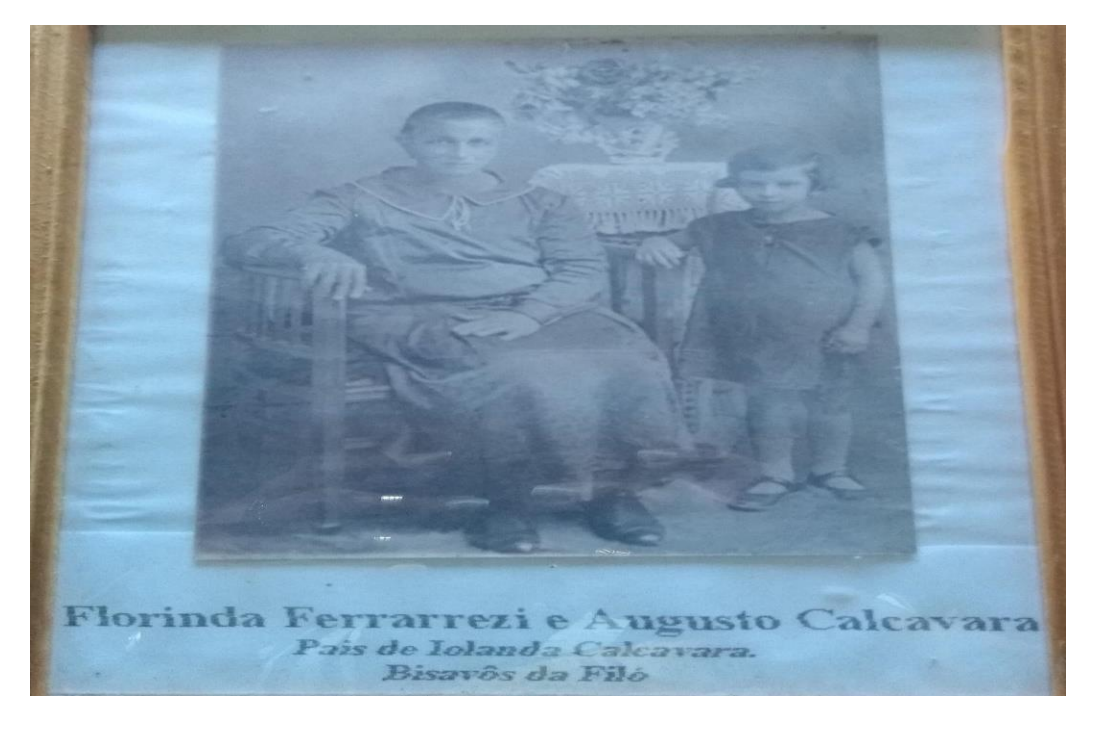

**Fotografia 8 - Família Calçavara e Tarôco**

<span id="page-18-1"></span>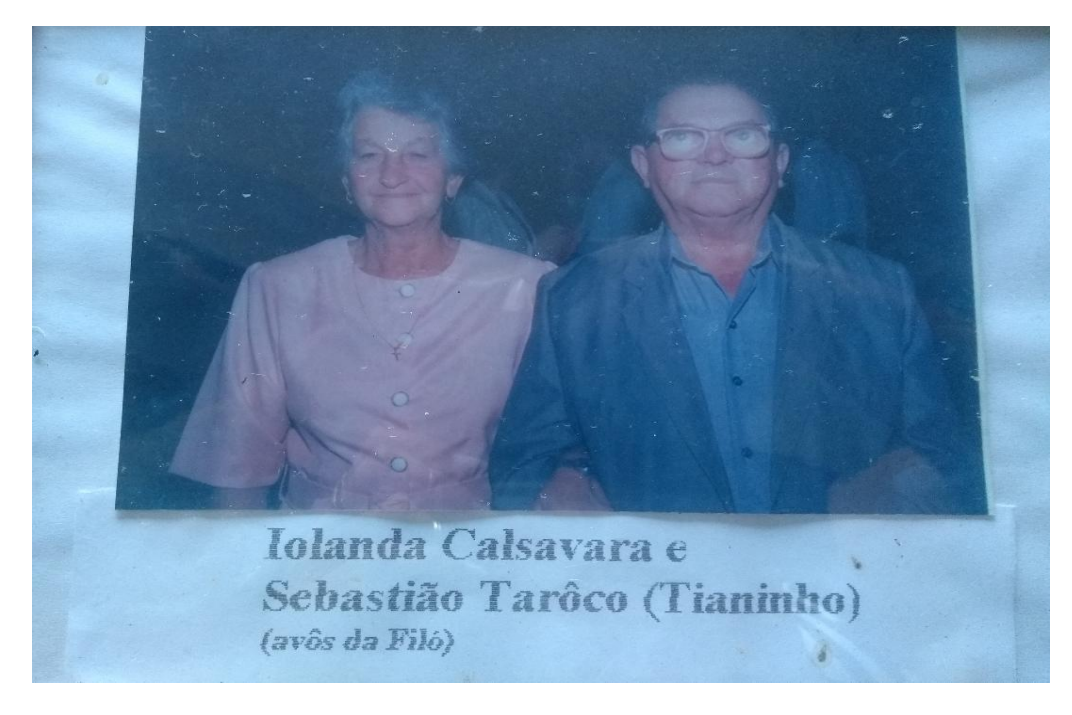

Fonte: Acervo de Valeria Filomena Tarôco

<span id="page-19-0"></span> **Fotografia 9 - Família Calçavara e Tarôco**

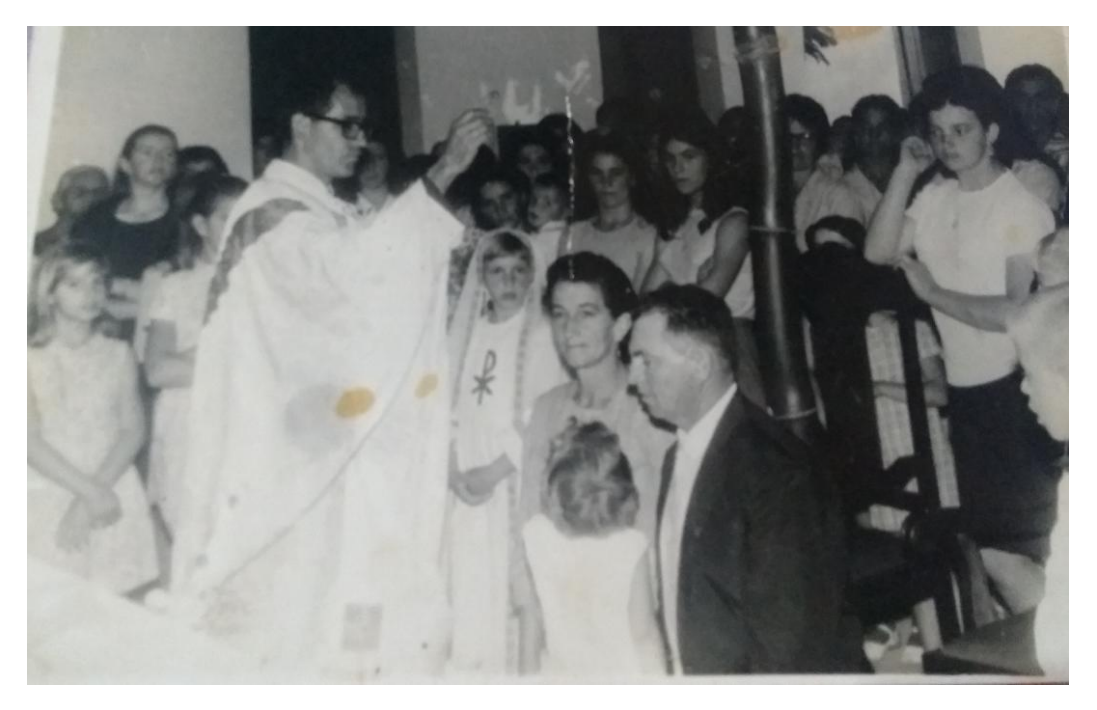

 **Fotografia 10 - Família Calçavara e Tarôco**

<span id="page-19-1"></span>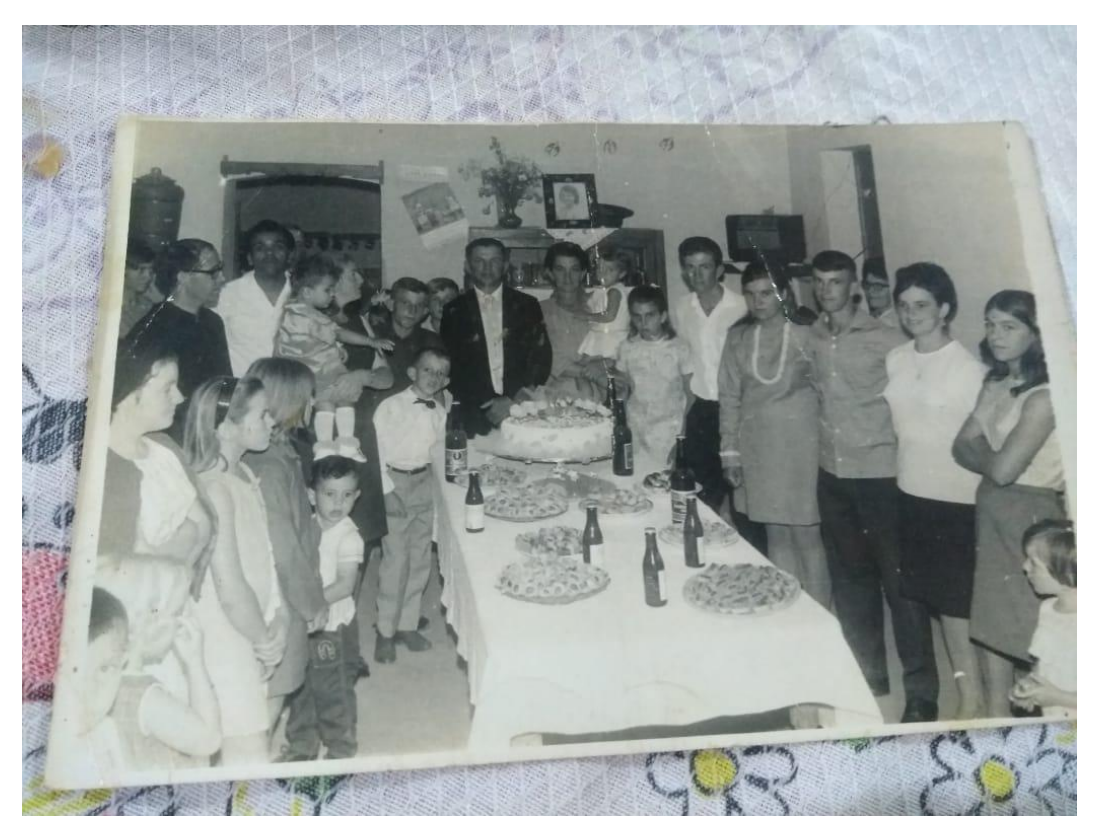

Fonte: Acervo de Valeria Filomena Tarôco

<span id="page-20-0"></span> **Fotografia 11 - Regina Tarôco, proprietária do Sitio São Geraldo (Colônia do Recondengo- São João del -Rei**

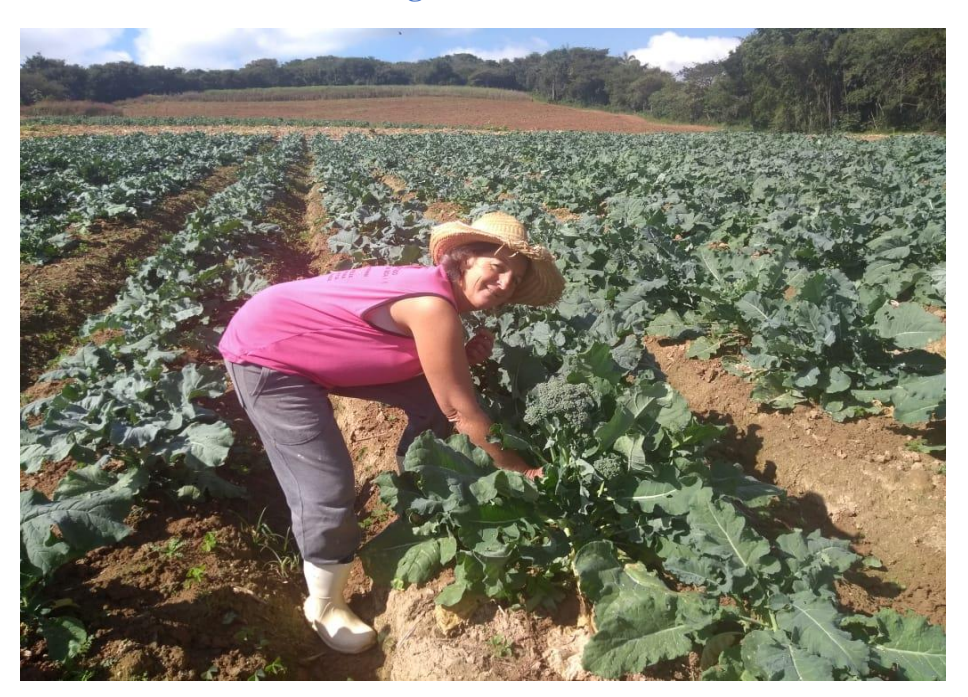

Fonte: Erica C. Nogueira dos Santos (2019)

<span id="page-20-1"></span> **Fotografia 12 - Restaurante do Filó (Colônia do Giarola – São João del Rei), Helena Tarôco fazendo as massas servidas no restaurante.**

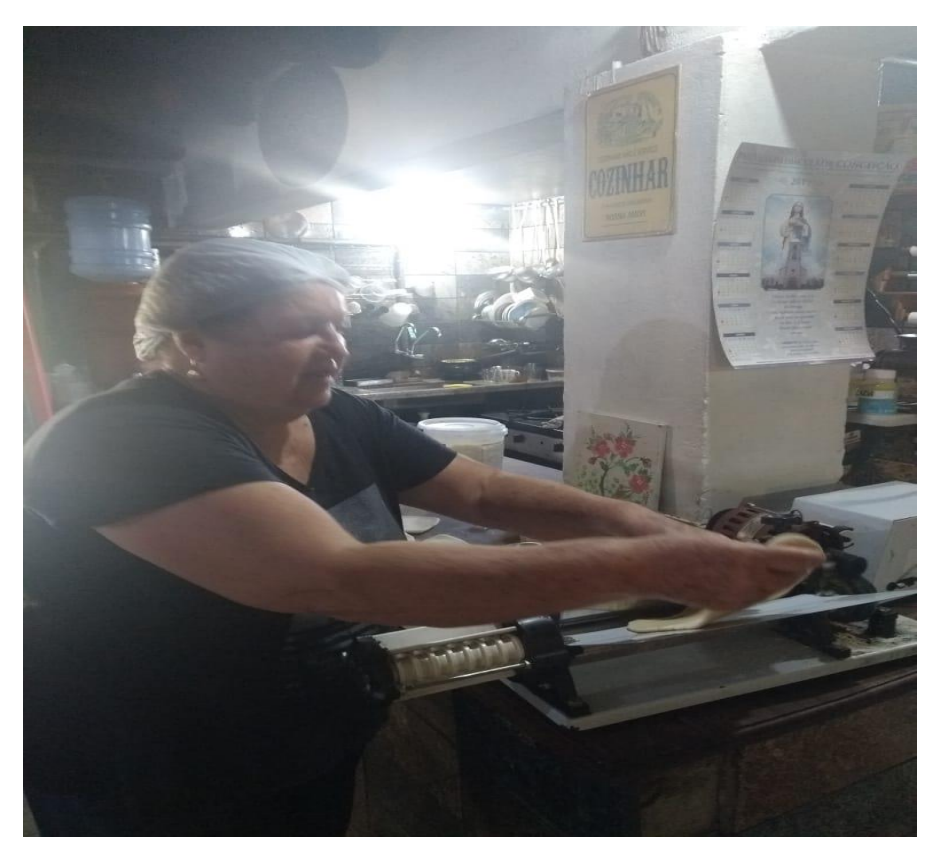

Fonte: Érica C. Nogueira dos Santos (2019).

<span id="page-21-0"></span>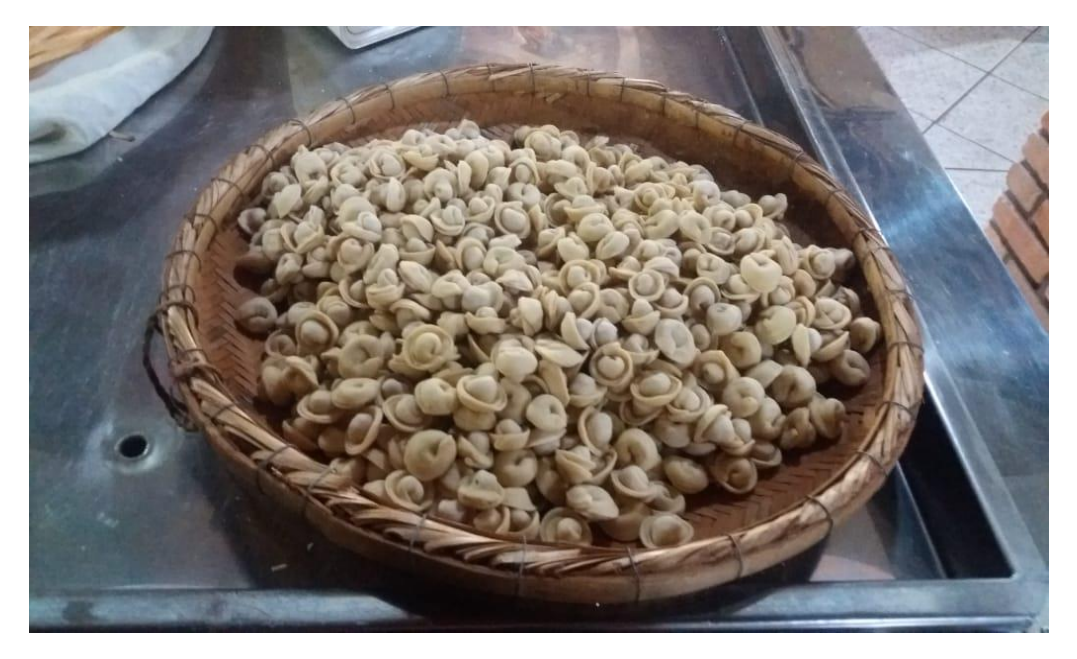

**Fotografia 13 - Restaurante do Filó (Colônia do Giarola – São João del Rei)**

Fonte: Érica C. Nogueira dos Santos (2019).

#### <span id="page-21-1"></span>**Fotografia 14 - Dança típica italiana. Festa Colônia Viva 2019 (Colônia do Giarola- São João del Rei).**

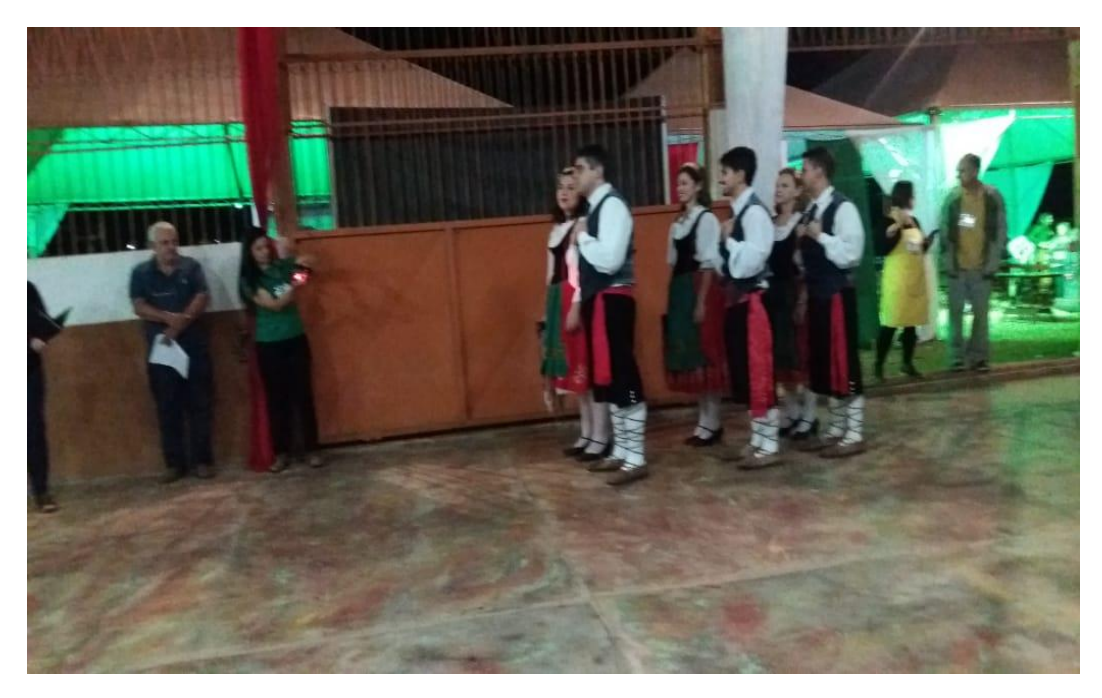

Fonte: Júnia Nogueira Bastos.

<span id="page-22-2"></span>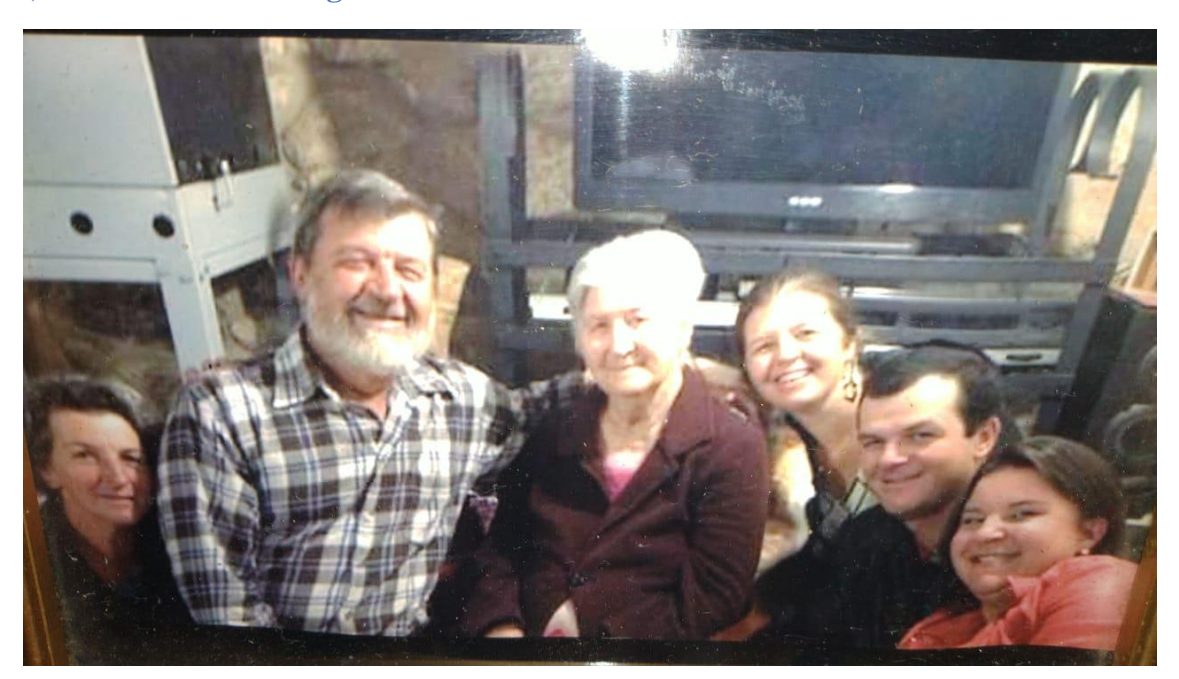

 **Fotografia 15 - Regina Tarôco e família, proprietária do Sitio São Geraldo (Colônia do Recondengo - São João del -Rei.** 

Fonte: Acervo Mariana Iolanda Vicentini Tarôco (2019)

## <span id="page-22-0"></span>**6. VARIAÇÃO ESPACIAL DE COBERTURA DA TERRA EM MUNICÍPIOS DO SUL DE MG**

#### <span id="page-22-1"></span>**6.1 Introdução**

A base primordial de tudo é o sol pois a partir dele é que temos a radiação eletromagnética sendo propagada na velocidade da luz sem necessitar de meio físico material. Essa onda eletromagnética por sua vez é composta por espectros eletromagnéticos, sendo cada espectro possuidor de características de comprimento e frequência específicas. Como cada espectro possui suas particularidades a forma como ele irá interagir com o meio físico também será diferente, assim temos princípios básicos de refletância, transmitância e/ou absortância.

<span id="page-23-0"></span>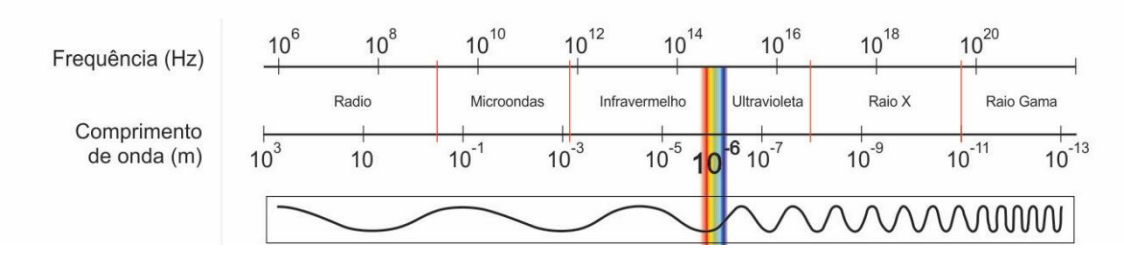

#### **Figura 2 - Ondas eletromagnéticas emitidas pelo Sol**

Fonte: Adaptado pelo autor de IF UFRGS (2019)

É através do valor espectral registrado no espectrômetro que se consegue então quantificar e tirar conclusões a respeito do alvo. A molécula de água, por exemplo, tende a absorver muita energia logo os sensores vão receber pouca energia refletida e em imagens elas tendem a ter coloração escura ou se não, totalmente preta.

Os satélites são ótimos exemplos de equipamentos que operam com uma variedade de sensores. A série Landsat (Land Remote Sensing Satellite) iniciou em 1972 com o satélite ERTS-1 com o objetivo de realizar o mapeamento multispectral em alta resolução do planeta Terra. Com o passar dos anos outros satélites da linha foram sendo lançados e alguns desativados. O uso de satélite com espectrômetros, desde sua gênese possibilitou uma nova interpretação do planeta, seja na forma de uso agrícola das terras, cartografia e atualização de mapas, desmatamentos, dinâmica de urbanização, estimativas de fitomassa e as mais variadas formas.

Para a detecção de uma variação temporal sobre determinada superfície terrestre, MEDEIROS (1987) define como necessário realizar a comparação dos dados entre épocas diferentes gerando um dado multi temporal. CAKIR *et al.,* (2006), propõe que para análise temporal com resultados satisfatórios tenha uma distância temporal de no mínimo cinco anos.

Os mais variados tipos de técnicas para detectar mudanças gera a não existência de um método universal, portanto os parâmetros a ser utilizados dependem do objetivo da pesquisa. Razão entre os espectros e diferença entre eles, análise dos componentes principais, classificação espectral e comparação individual entre os espectros são algumas das modalidades de análises.

Basicamente, quando se trabalha com dados de satélite em geoprocessamento, se utiliza alguns passos essenciais, esses os quais: verificação do sistema de projeção, correção atmosférica, correção geométrica, processamentos dos dados e averiguação dos resultados a partir de algum método estatístico.

#### <span id="page-24-0"></span>**6.2 Área de estudo**

O recorte inicial para o trabalho era a Fazenda São Geraldo, localizada na Colônia do Felizardo no município de São João Del Rei com coordenadas 21º 05' 23.4" S e 44º 14' 38.4" W.

Dentre as opções gratuitas para download das cenas de satélites, a série Landsat é a melhor opção, porém a mesma não possui resolução espacial para uma escala grande.

Logo, foram selecionados os seguintes municípios: Antônio Carlos, Barbacena, Barroso, Carrancas, Conceição da Barra de Minas, Coronel Xavier Chaves, Dores de Campos, Ibertioga, Itutinga, Madre de Deus de Minas, Nazareno, Piedade do Rio Grande, Prados, Ritápolis, Santa Cruz de Minas, São João Del Rei e Tiradentes, que juntos correspondem a uma área total de 6.643Km². Conforme podemos ver na Figura 2, eles estão localizados na região sul do estado de Minas Gerais e pertencem a região chamada campo das vertentes.

O padrão climático para a região pode ser definido como Subtropical de altitude de acordo com a classificação Koppen tendo uma precipitação média anual que varia entre 1.200 e 1600 mm. Suas temperaturas para média anual são de 18ºC. Seu relevo é topograficamente desnivelado trabalhado sob um afloramento de rochas cristalinas de um craton, por isso suas cotas altimétricas variam entre 800 a 1300m. Quanto a biomassa, são encontradas na região vegetações típica do Cerrado, florestas de várzeas e florestas tropicais caducifólias e subperenifólia. BARUQUI (2006)

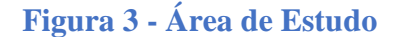

<span id="page-25-1"></span>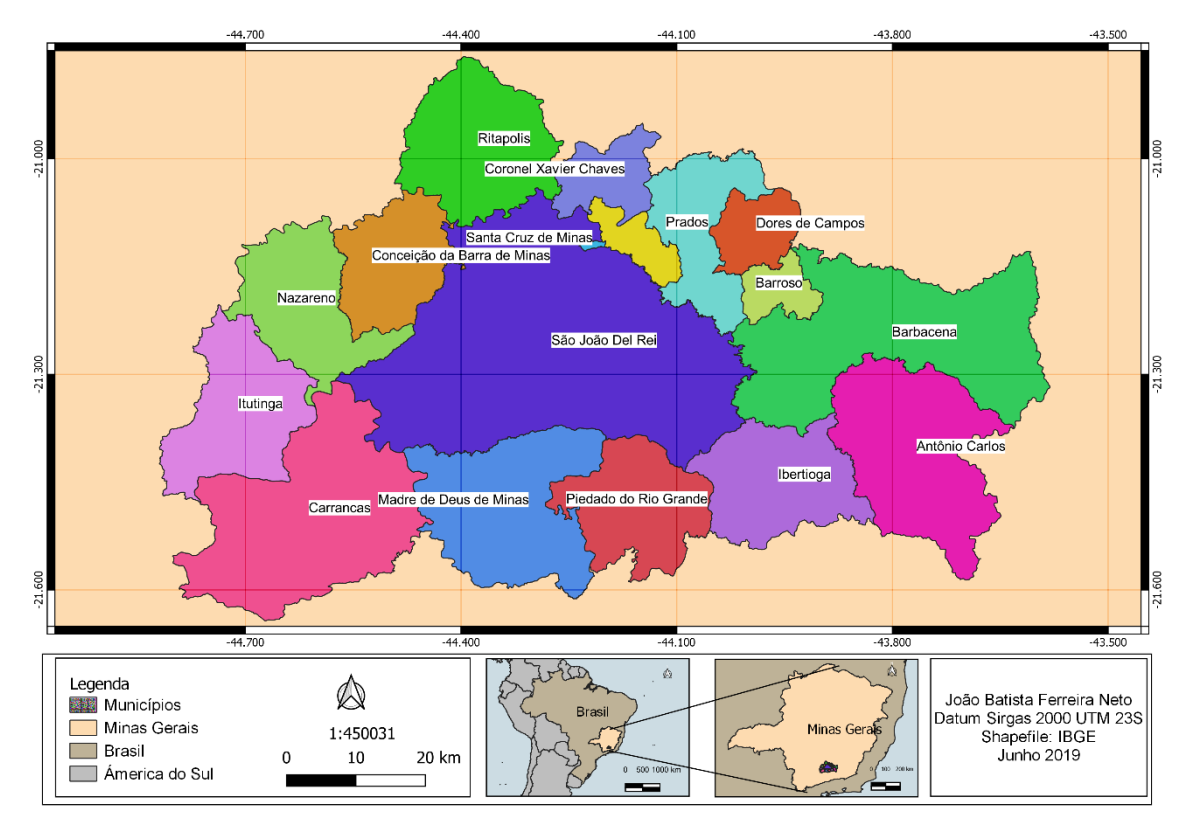

<span id="page-25-0"></span>Fonte: João Batista Ferreira Neto (2019)

#### **6.3 Metodologia**

Durante o trabalho foram utilizados dados raster dos satélites Landsat 5 (TM) e Landsat 8 (OLI), respectivamente dos meses de Maio de 1986 e de 2019, que constavam com boa qualidade de cenas e com a menor cobertura de nuvens. Suas especificações estão na tabela 1.

A escolha de cenas distintas mas oriundas de um mesmo mês é algo fundamental. Minas Gerais é dividida entre período chuvoso (Primavera e Verão Austral) e um seco (Outono e Inverno Austral), escolher dados de dezembro e comparar com a do mês de junho poderá indicar diferenças quanto ao estágio da vegetação e componentes hídricos que levem a interpretações errôneas.

<span id="page-26-0"></span>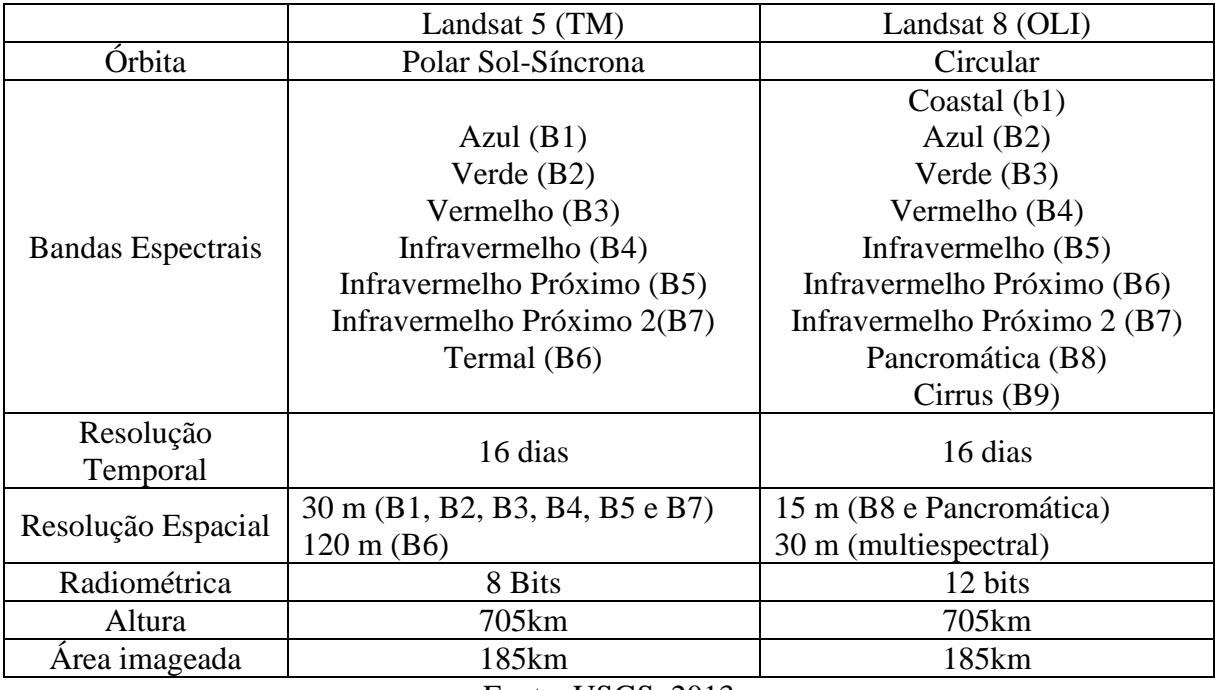

#### **Tabela 2 - Especificações dos Satélites Landsat 5 e 8**

Fonte: USGS, 2013

O Landsat 5 foi desativado em 22/11/2011 e o Landsat 8 ainda se encontra em funcionamento. Os dados foram baixados no site do Serviço Geológico Americano de forma gratuita através do site: *[https://earthexplorer.usgs.gov/.](https://earthexplorer.usgs.gov/)* Para todo o trabalho, se utilizou o software livre de geoprocessamento com código-fonte aberto, QGis e RStudio.

A imagem proveniente do satélite capta uma área muito maior que a mencionada para a área de estudo, para tal, durante o pré-processamento foi necessário realizar o recorte dessas imagens.

Imagens oriundas de sensores remotos, como as imagens de satélite desse estudo estão sujeitas a uma série de distorções espaciais (rotação da terra, variação da altitude, velocidade, ...), portanto não possuem acurácia cartográfica em relação aos objetos espalhados pela superfície. Devido a escala do trabalho, não foi possível realizar a correção através dos pontos de controle, somente a adequação das mesmas para o sistema de projeção correto.

As imagens baixadas estavam orientadas para eixo Norte e no sistema de projeção WGS84, porém por meio do decreto Nº 5334/2005 assinado em 06/01/2005 e publicado em 07/01/2005 no Diário Oficial da União, estabelece o SIRGAS2000 (Sistema de Referência Geocêntrico para as Américas) como único sistema geodésico de referência oficialmente adotado para o Brasil, logo foi necessário realizar a transformação do WGS84N para Sirgas2000UTM23S.

A correção radiométrica ou atmosférica também é um importante passo durante o pré-processamento. As ondas eletromagnéticas na atmosfera vão interagir com os aerossóis e vão adquirir mudanças aleatórias na direção e propagação, durante esse processo os fótons não são perdidos, mas redistribuídos de forma que o sensor acaba recebendo a própria onda e não a interação real com a superfície. JENSEN (2009), propõe para minimizar esses efeitos as seguintes equações, onde a primeira determina a radiância (Eq.1) para que no segundo momento possa se extrair os valores reais de refletância (Eq.2).

Equação 1: Valores de Radiância

$$
L_{\lambda = (\frac{LMAX_{\lambda} - LMIN_{\lambda}}{ND_{max} - ND_{min}}).(ND - ND_{min}) + LMIN_{\lambda}}
$$

no qual, Lλ é a radiância espectral aparente (W/(m2 .sr.µm)); LMAXλ é a radiância espectral máxima que o sensor é capaz de registrar (W/(m2 .sr.µm)); LMINλ é a radiância espectral mínima que o sensor é capaz de registrar (W/(m2 .sr.µm)); NDmax é o número digital correspondente a LMAXλ; e NDmin é o número digital correspondente a LMINλ.

Através da equação 2 descrita em CHANDER *et al*. (2009), os valores de Reflectância aparente são obtidos a partir dos valores de radiância.

Equação 2: Valores de Reflectância

$$
\rho_{\lambda=\frac{\pi.L_{\lambda}.d^2}{ESUB_{\lambda}.COS(\theta)}}
$$

Sendo, ρλ é a reflectância topo da atmosfera; Lλ é a radiância bidirecional aparente (W/ (m2 .sr. µm)); d é à distância Sol-Terra em unidades astronômicas; ESUNλ é a irradiância solar exoatmosférica média no topo da atmosfera (W/ (m2. µm)); e θ é o ângulo zenital solar (graus).

Realizados os procedimentos básicos de pré-processamento, iniciou o processamento dos dados o qual foram divididos em duas partes. A primeira na classificação do índice de vegetação (IV). Como o IV busca entender a vegetação, locais como cidades ou estradas foram indicados como solo exposto, este "erro" é corrigido no segundo momento utilizando uma classificação supervisionada.

Uma planta sadia constitui de muita água presente na sua parede celular, em virtude disso o espalhamento que ocorre próximo ao espectro de 0,7 e 1,3 µm (infravermelho próximo) é muito alto, quanto que o espectro de 0,6 e 0,7 µm (vermelho) é totalmente absorvido pelas clorofilas nos tecidos fotossintetizantes, assim eu terei pouca porção sendo refletida. Quanto maior a biomassa vegetal menor será a porção refletida no espectro do vermelho e ao inverso terei bastante infravermelho próximo.

Proposto por ROUSE *et al.* (1973), o Índice de Vegetação Normalizada (NDVI) calcula a razão entre a diferença e a soma das refletâncias das bandas no infravermelho próximo (IVP) e a do vermelho (V), conforme vemos na equação 3.

Equação 3: Índice de vegetação:

$$
NDVI = \frac{IVP - V}{IVP + V}
$$

onde, IVP banda do espectro eletromagnético do infravermelho próximo e V como banda do espectro eletromagnético do vermelho.

Os resultados são expressos em valores que vão de -1 a 1, sendo os próximos de 1 para vegetação densa e a 0 solo exposto. Valores negativos me indicam presença de água. Conforme estudo de MARCUSSI *et. A. (2010),* comparando os mais variados tipos de classificação de vegetação, o NDVI apresenta os melhores resultados para estudo da vegetação.

Para o trabalho, foram utilizadas quatro classes: Solo exposto quando ausente de vegetação ou afloramento rochoso, vegetação rasa para gramíneas (muito presente em locais de altitude como a Serra de São José e locais de agricultura), vegetação esparsa para formações de médio porte (marca características de ambientes do Cerrado) e vegetação Densa para árvores de grande porte como as florestas de várzeas ou tropicais caducifólias e subperenifólia.

A área de estudo de estudo não se constitui apenas de vegetação, solo exposto e água, existem as cidades, vilas, estradas, fazendas, .... que durante o processo do NDVI foi categorizado como solo exposto. Para isso, foi necessário realizar uma nova classificação afim de identificar somente áreas de mancha urbana e a partir de seus

valores estatístico subtrair dos valores dados no NDVI para solo exposto, assim conseguir a real distinção do que é solo exposto e do que são áreas urbanizadas.

A classificação adotada foi o método de classificação supervisionada em que se baseia na identificação de diferentes classes com comportamentos espectrais diferenciados. Algoritmos de classificação vão através de cada pixel e selecionam o valor espectral.

O método máximo verossimilhança (MaxVer) adotado para o trabalho considerou a ponderação entre as distâncias médias dos valores para cada pixel utilizando um padrão estatístico que assumiu que todas as bandas possuem distribuição normal e assim calculou-se a probabilidade de um dado pixel pertencer a tal classe, INPE (2008). No software Qgis, eu treinei para que as áreas que eu já conheço visivelmente como cidade fossem selecionadas como área urbana. Para uma melhor visualização, eu utilizei a combinação das bandas 765 que destaca melhor os elementos da paisagem e distinguem vegetação, solo e cidades. A classificação de um ponto x é realizada de acordo com:

$$
X \in W_i \text{ se } p(x/W_i) p(W_i) > p(x/W_i)p(W_i)
$$

onde, a probabilidade p(x/ωi) dá a possibilidade de x pertencer à classe ωi e p(ωi) é a probabilidade de a classe ocorrer na imagem, que de fato é conhecida das áreas de treinamento. Tantas quanto forem as classes de treinamento selecionadas, tantas serão  $p(x/\omega i)$ .

A combinação dos dois métodos para o processamento se complementa, somente a classificação não me indicaria tão bem os estágios da vegetação como somente o NDVI me anula áreas urbanas.

Para avaliar o resultado final, se utilizou o método chamado de painel amostral que se caracteriza pela distribuição aleatória de pontos e a classificação de cada ponto. Assim, foram gerados 50 pontos amostrais de forma aleatória e sobrepostos por toda a imagem e a determinação de cada classe pertencente através de inspeção visual. A partir dessa matriz foi calculado o Índice Kappa.

O Índice Kappa é uma medida que mostra o quanto as observações são coincidentes com as amostras assim gerando uma matriz de erros, concordância e referência para quão exato esta minha classificação geral da imagem. O cálculo do índice é expresso pela seguinte equação:

Equação 4: Índice Kappa

$$
K = \frac{[n * \sum_{i=1}^{r} X_{ij} - \sum_{i=1}^{r} (X_j * X_i)]}{[n^2 - \sum_{i=1}^{r} (X_i * X_j)]}
$$

K é o Índice de exatidão Kappa, r é o número de linhas na matriz, é o número de observações na linha (i) e coluna(j), e n é o número total de observações. A partir dos resultados, os valores do Índice Kappa à qualidade da classificação de com acordo com LANDIS e KOCH (1977), podem ser agrupados conforme vemos no quadro abaixo:

Quadro 2 – Qualidade da classificação aos valores do Índice Kappa

| <b>Valores</b>  | <b>Qualidade</b> |
|-----------------|------------------|
| 0,00            | Horrivel         |
| $0,01$ a $0,20$ | Ruim             |
| $0,21$ a $0,40$ | Razoável         |
| $0,41$ a $0,60$ | Boa              |
| $0,61$ a $0,80$ | Muito Boa        |
| 0,81a1          | Perfeita         |
|                 |                  |

Fonte: LANDIS e KOCH, 1977.

#### <span id="page-30-0"></span>**6.4 Resultados**

Nas figuras 3 e 4 são apresentados respectivamente os mapas com as imagens do Landsat 5 TM do ano 1986 e Landsat 8 (OLI) do ano 2019, gerados conforme a metodologia descrita na seção anterior e processadas no Software Qgis versão 3.6.3. A qualidade na classificação foi dado em 0,86.

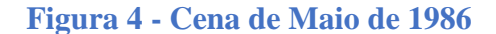

<span id="page-31-0"></span>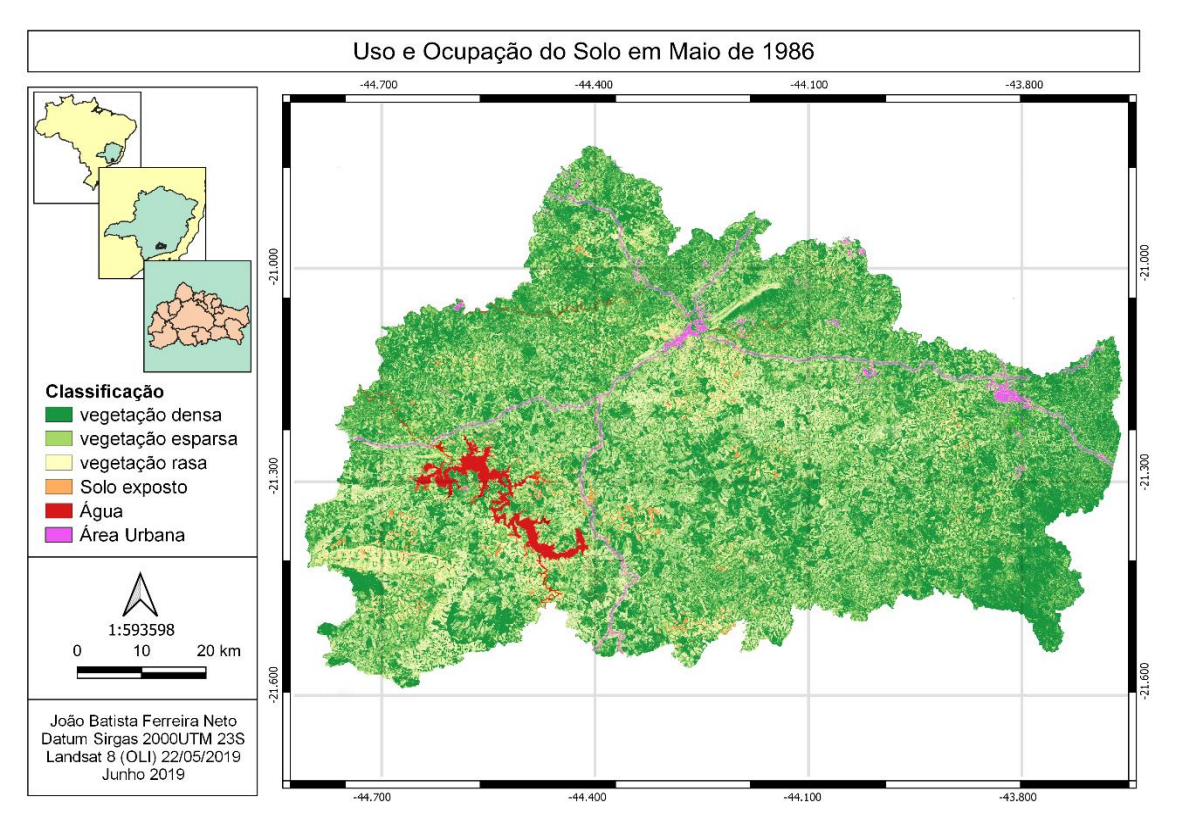

Fonte: João Batista Ferreira Neto (2019)

**Figura 5 - Cena de Maio de 2019**

<span id="page-31-1"></span>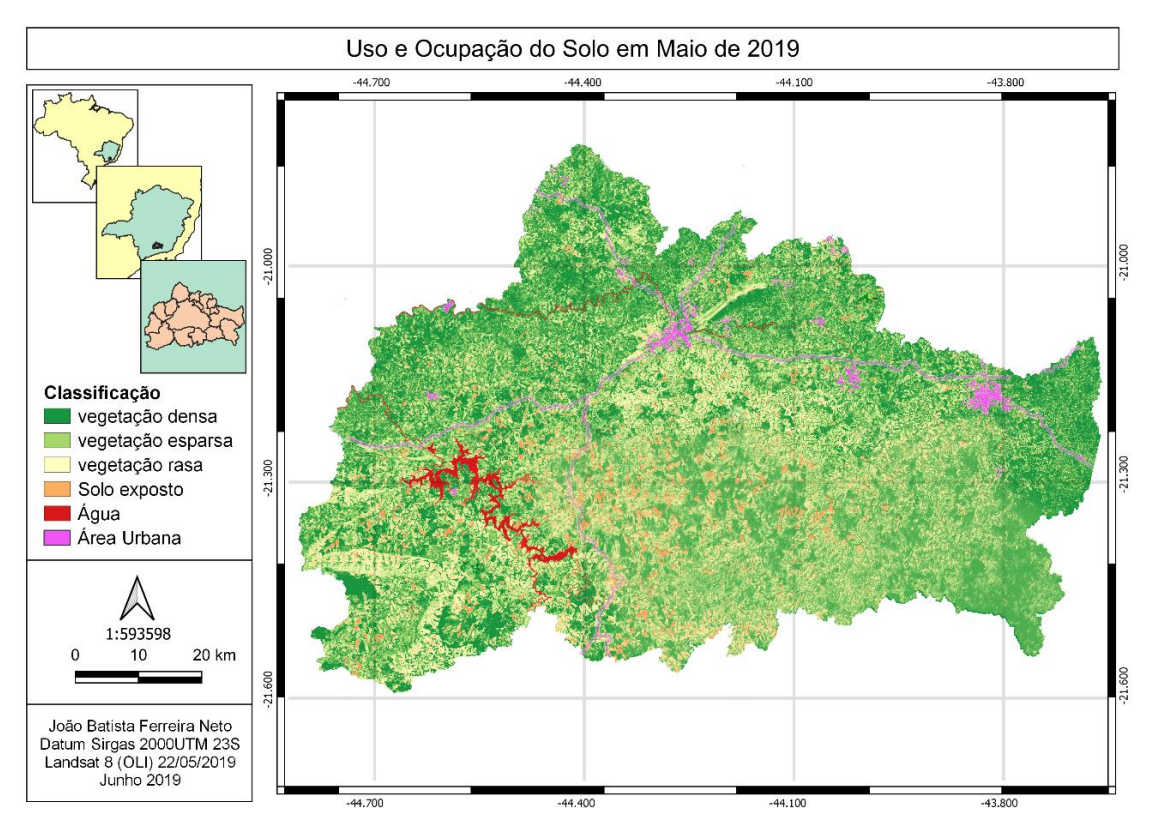

Fonte: João Batista Ferreira Neto (2019)

Nas imagens já se consegue perceber mudanças sendo a mais evidente nos corpos hídricos. Áreas de tons verdes escuros e claros dão lugar a tons amarelados e laranja. O Rosa presente nos centros urbanos teve aumento.

<span id="page-32-0"></span>

| Classes           | PixelSum                        | $\%$ | Area Km <sup>2</sup> |
|-------------------|---------------------------------|------|----------------------|
| Vegetação Densa   | 624760<br>8.38519499577961<br>9 | 28   | $-37$                |
| Vegetação Esparsa | 366390<br>4.91749086769910<br>8 | 31   | $-62$                |
| Vegetação Rasa    | 668368<br>8.97047827796151      | 24   | $+71$                |
| Solo Exposto      | 8.97047827796151<br>8368        | 23   | $+58$                |
| Água              | 4760<br>8.38519499577961        | 18   | $-51$                |
| Área Urbana       | 366390<br>4.91749086769910      | 47   | $+31$                |

**Tabela 3 - Diferença registrada entre os dois períodos**

Na imagem de 1986 era possível encontrar 43.121 corpos hídricos, sejam eles, rios, riachos, lagoas ... na imagem de 2019 só foram encontrados 35.712 o que representa uma perda de quase 18% nos recursos hídricos.

Os resultados quando plotados em um gráfico (Gráfico 1) para uma análise de Redundância no software RStudio me permitiram identificar às áreas em que houveram maiores mudanças. Como percebemos, a região próxima as cidades de Barbacena, São João Del Rei e Tiradentes foram as que tiveram os maiores crescimento na classe de área urbana. A vegetação densa e esparsa dá lugar para vegetação rasa e solo exposto em sua maior parte na região sudeste da Imagem.

A região sudoeste é responsável pelo balanço negativo nos recursos hídricos quando comparado com cenário atual.

Analisando somente os dados de refletância do espectro eletromagnético da classe de vegetação rasa é possível na escala trabalhada identificar até 4 tipos de culturas diferentes. Conforme vemos no gráfico 2, cada linha representa uma resposta diferente.

É possível identificar que locais em que houve pouca ou nenhuma alteração representam áreas de vegetação densa o qual estão situadas áreas de preservação

ambiental, como o caso da cidade de Carrancas que tem sua economia voltada para o turismo ecológico, ou áreas de florestas de várzeas.

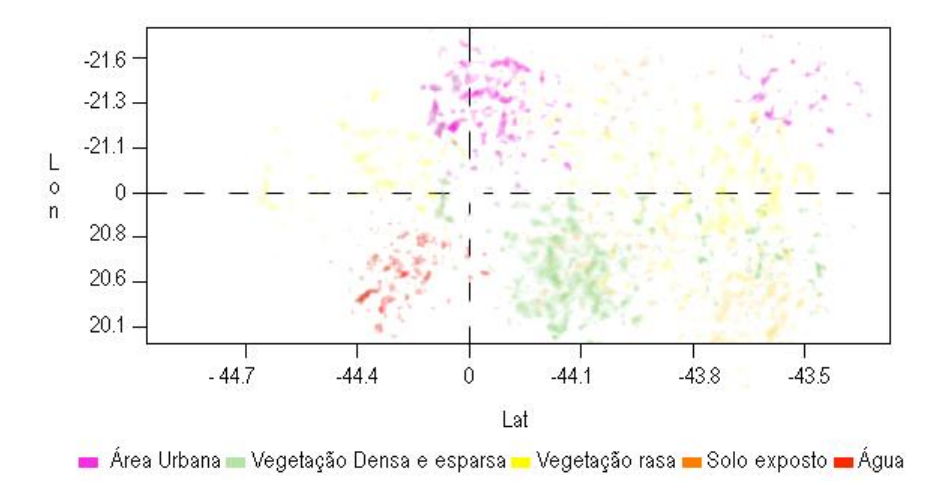

Gráfico 1 - RDA de distribuição da diferença

Gráfico 2 - Perfil espectro-temporal na classe da vegetação

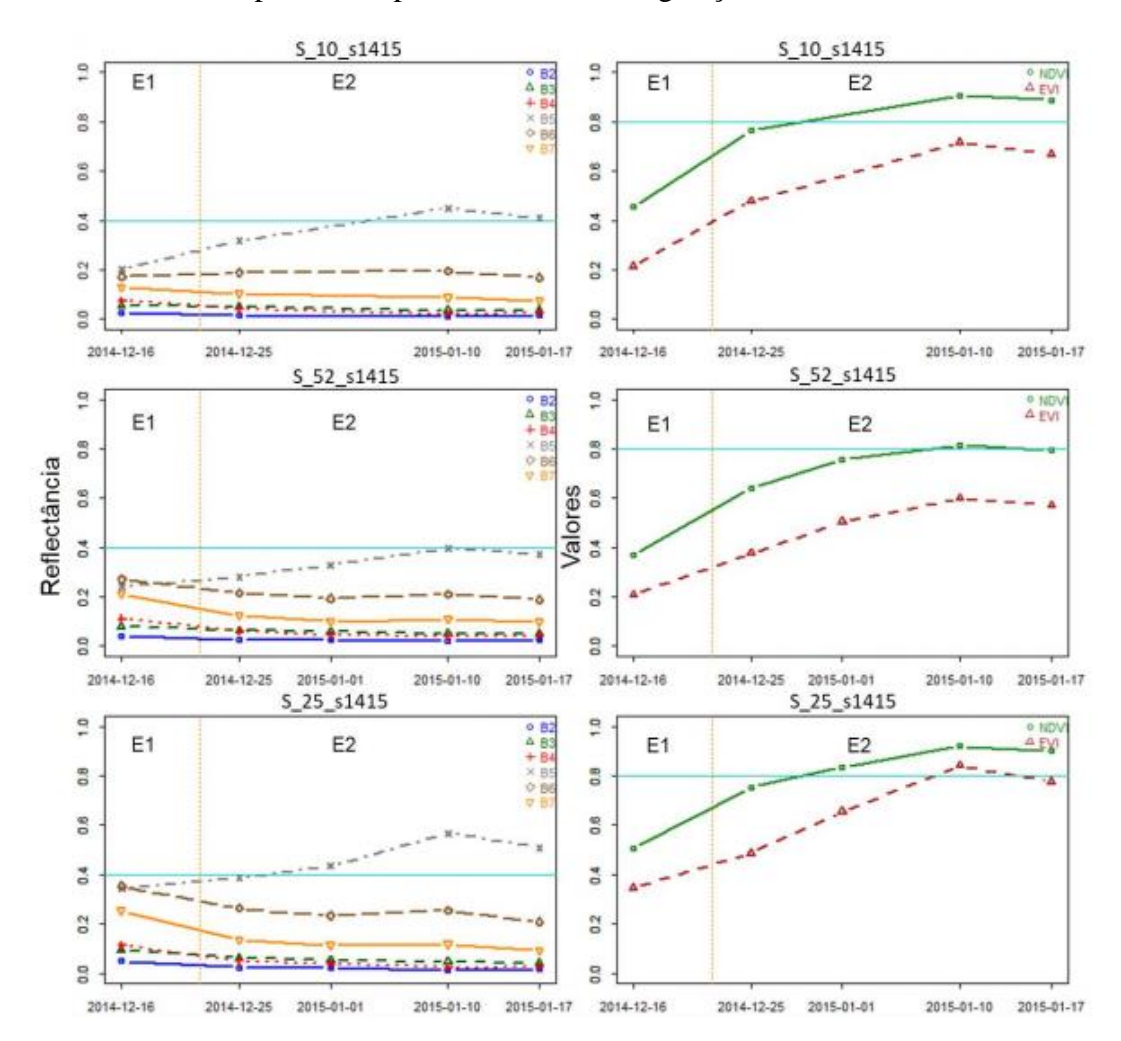

#### <span id="page-34-0"></span>**6.4 Conclusões**

O modelo aplicado de NDVI com a junção dos resultados para a caracterização supervisionada para áreas urbanas mostrou-se uma alternativa eficiente no monitoramento e análise espaço temporal de mudanças nos municípios listados. A validação visual das cenas também permitiu caracterizar e comprovar a veracidade das anomalias. Os índices estáticos apresentados ressaltam a acurácia em uma excelente classificação do solo.

Os resultados garantiram que mesmo dispondo de imagens gratuitas com resolução espacial de 30m e processados em um software open source, há subsídios teórico e metodológico para que órgãos de planejamento territorial e ambiental realizem ações.

Ressalto para trabalhos futuros sem que haja o fator limitante do tempo, uma classificação mais detalhada de cada tipo de vegetação de acordo com a espécie. Dentro da vegetação rasa, os tipos de agricultura utilizada e principalmente na vegetação densa a diferenciação do que seria uma floresta original ou uma plantação de eucaliptos.

Água como o fator essencial para todo tipo de vida e sua utilização na geração de energia elétrica também deve um estudo a parte visto a discrepância nos resultados. Vários podem ser os fatores que levaram aos resultados, esses os quais o estudo em si não pode responder.

O crescimento da mancha urbana já era um resultado esperado visto o crescimento populacional brasileiro dado a partir da década de 70 e o processo de êxodo rural.

#### <span id="page-34-1"></span>**7. MAPEAMENTO DO MEIO FISICO**

O presente documento faz referência ao trabalho de mapeamento do meio físico na propriedade rural Sítio São Geraldo e seus respectivos produtos gerados.

#### <span id="page-34-2"></span>**7.1 Levantamento geodésico**

- Implantação de Pontos de controle para apoio do aerolevantamento;
- Rastreamento dos marcos com receptores de satélite GNSS de dupla frequência;
- Elaboração de monografias de todos os marcos, contendo todas as informações técnicas, a saber: Coordenadas geodésicas e UTM, altitudes geométricas e

ortométricas, precisão horizontal e vertical, estação geodésica utilizada e o método de posicionamento utilizado.

#### **7.2 Aerolevantamento (RPA)**

- <span id="page-35-0"></span>• Aerolevantamento com RPA na área determinada;
- Curvas de nível de 1 em 1 metro;
- Modelo Digital de Superfície;
- Modelo Digital de Terreno;
- Ortofotos com GSD de 5 cm;

#### **7.3 Materiais e métodos**

<span id="page-35-1"></span>Os trabalhos foram executados com os seguintes equipamentos eletrônicos de precisão: Dois receptores geodésicos de dupla frequência, portadora L1/L2 Código C/A marca Topcon, modelo Hiper SD, um Drone MAVIC 2 da marca DJJI. Para o apoio de campo foi implantado oito marcos geodésico para transporte de coordenadas da estação GPS em Belo Horizonte (Ident. da Estação – MGBH) Código Internacional – 93922.

A implantação de coordenadas verdadeiras foi apoiada na Rede Brasileira de Monitoramento Continuo (RBMC), sistema usado pelo Instituto Brasileiro de Geografia e Estatística (IBGE), cujas características são apresentadas em Costa & Fortes (2000). Para o presente trabalho utilizou-se os dados da Estação localizada nas dependências do INCRA em Belo Horizonte/MG, a qual possui o identificador MGBH, código internacional 93922 e par ordenado de coordenadas geográficas 19º 56' 30,8431'' S e 43º 55' 29,6291'' W, em uma altitude do elipsóide de 974,86 m. O sistema de referencia geodésico utilizado foi SIRGAS 2000. A distribuição espacial dos pontos do levantamento, bem como a quantidade dos mesmos, levou em consideração as informações fornecidas pelo proprietário, bem como a morfologia da área.

Os dois receptores geodésicos de dupla freqüência trabalharam no modo estático com precisão de 5mm + 1ppm, com taxa de navegação de um segundo e tempo de rastreio de 4 horas para o ponto de apoio na área, e de 10 minutos para os demais pontos controle. Esses receptores têm 24 canais e recebem os sinais C/A e L1/L2. Para este trabalho definiu-se o mínimo 5 satélites e o PDOP máximo de 6 e ângulo de corte 15 graus para obter precisão da ordem de centímetros ou até mesmo milímetros.

Sendo que os dois receptores fizeram o transporte de coordenadas da estação MGBH/INCRA para a base de referencia na área.

Os dados coletados com o GNSS foram descarregados no software TRU, e processados no software TopconTools, o qual realizou-se o processamento diferencial do código e portadora L1/L2 na identificação das coordenadas verdadeiras nos marcos implantados na área, bem como geração de relatórios das informações corrigidas de posição geográfica, altitude e incertezas, usadas para a redução gravimétrica.

Para o levantamento planialtimétrico de toda a área foi realizado o voo apoiado utilizado o Drone MAVIC 2. Além do levantamento planialtimétrico foi cadastrado as estruturas existentes utilizando as ortofotos. A realização do levantamento por meio de técnica fotogramétrica e realizada por um VANT (Veículo Aéreo Não Tripulado) integrado com uma câmera digital. As imagens obtidas através do voo do VANT foram corrigidas e processadas com auxílio dos dados coletados no levantamento

planimétrico com GNSS.

Uma das principais aplicações da utilização dos dados mapeados por meio da fotogrametria digital com uso de VANT é realizar o cadastro de feições e consequentemente a Carta de Feições, a carta topográfica e auxiliar na elaboração da carta cadastral. Após o levantamento procedeu com a elaboração da planta da área contendo toda infraestrutura, curvas de nível de 1 em 1 metro, vegetação nativa e outros realizada no software ArcGis 10.5.

#### <span id="page-36-0"></span>**7.4 Planta da área**

Após todo o trabalho de mapeamento realizado e todos os levantamentos e informações obtidas, foi confeccionado a planta da área com suas respectivas retificações que virá em anexo e será entregue a Sra. Regina juntamente a este relatório.

#### <span id="page-36-1"></span>**8. SOLO, CLIMA E TEMPERATURA**

Foi realizada uma visita a fazenda denominada São Geraldo da senhora Regina Taroco que é localizada aproximadamente 10 km do centro histórico de São João del-Rei. Passa pelo bairro das Fábricas, pelo bairro Colônia do Marçal para posteriormente chegar a fazenda que se localiza na Colônia do Felizardo, logo após a Colônia do Giarola. Suas coordenadas geográficas são: 21º 05' 23.4" S e 44º 14' 38.4" W até a chegada da fazenda obtida pelo Google Maps.

A região da Colônia do Felizardo que localiza essa fazenda e as fazendas próximas que possuem diversos serviços são ocupadas por famílias com descendência italiana. A senhora Regina nos recepcionou e explicou como que obteve o seu sítio, tinha o capital do trabalho com as plantações que produz para a venda e comprou as partes dos seus familiares. A casa antiga estava bastante degradada e precisava colocar ela restaurada, muita coisa foi modificada para melhor, o fogão a lenha foi colocado pedra, a cozinha foi aumentada para a recepção de mais pessoas.

Os outros cômodos da casa foram preservados no seu tamanho praticamente original, houve algumas transformações como os forros de madeira novos, as colunas na parte da frente da casa são de pedra. Fora da casa, a senhora Regina descreveu que através de muito trabalho com a plantação construiu novos galpões para os maquinários e novas estufas para as novas plantações de hortaliças e todos os métodos que eles utilizam são orgânicos, muito raramente eles usam os agrotóxicos. Eles fazem os tratos culturais nas plantas com métodos caseiros e utilizam cultivares resistentes a doenças e pragas.

Além de plantar diversas hortaliças, eles plantam a cultura do milho (Zea mays L.) e fazem o fubá como beneficiamento para sua comercialização. Eles fornecem os alimentos para a Escola Estadual Dr. Garcia de Lima e fornecem para alguns supermercados da região de São João del-Rei. A senhora Regina Taroco na fazenda recebe o pagamento do governo pelo fornecimento de alimentos a essa escola.

<span id="page-38-0"></span>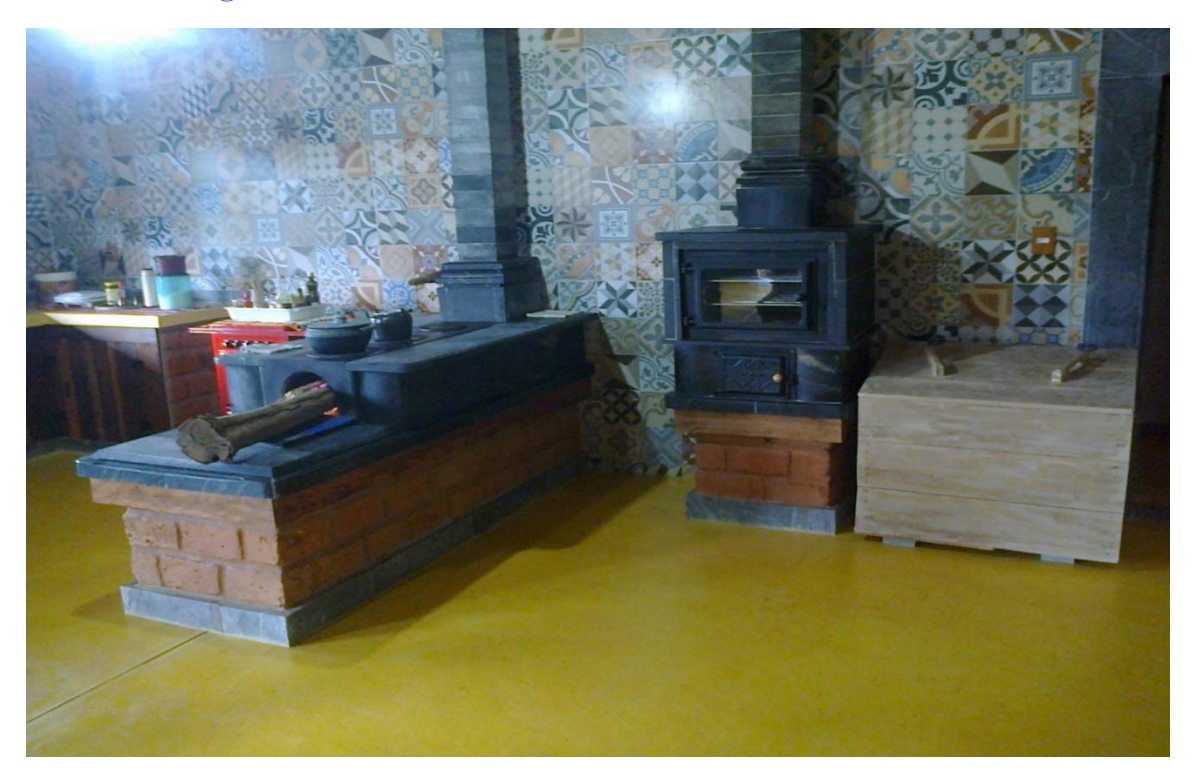

**Fotografia 16 - Cozinha da Fazenda São Geraldo - Colônia Viva**

<span id="page-38-1"></span>. Fonte: Havolline Acíbio Lima Pereira (2019)

 **Fotografia 17 - Estufa de hortaliças**

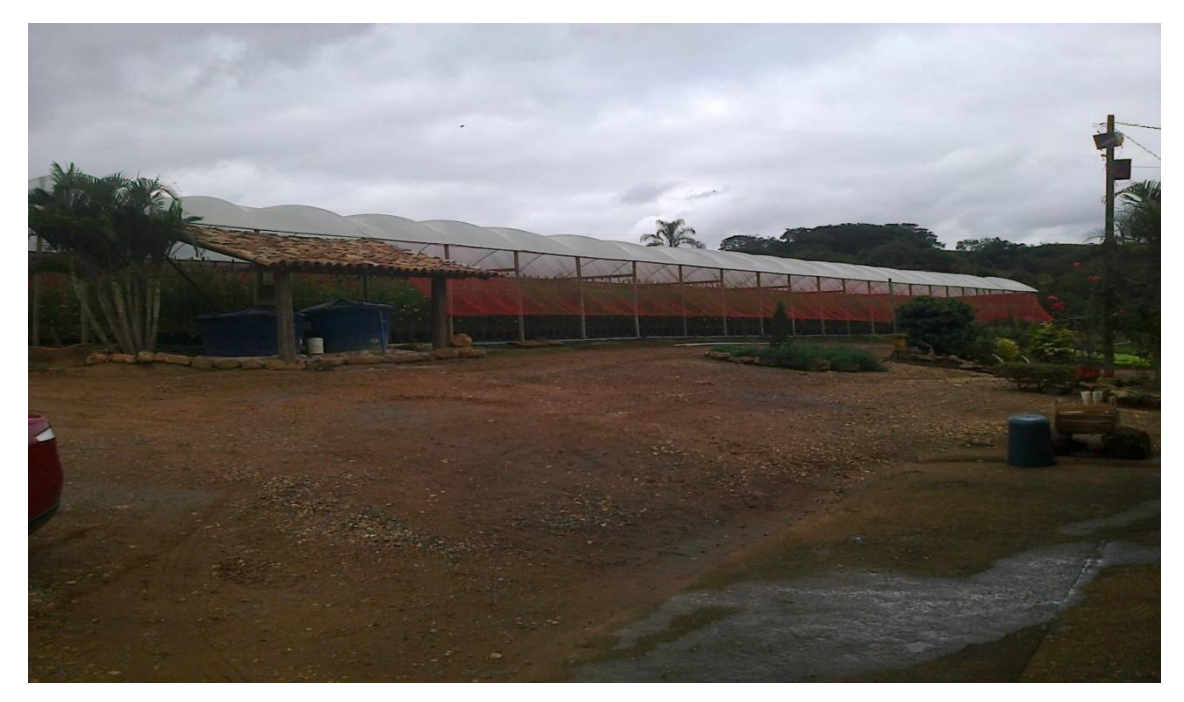

. Fonte: Havolline Acíbio Lima Pereira (2019)

A área de estudo situa-se, parte no domínio dos Mares de Morros florestados do Sudeste do Brasil, e parte na faixa de transição deste com o domínio dos Cerrados, segundo a caracterização do espaço natural estabelecida por Ab'Saber (2003), quando alude aos domínios morfoclimáticos e fitogeográficos brasileiros. A localidade está situada na bacia hidrográfica do Rio Grande. As formações vegetais nativas identificadas na área são floresta tropical, cerrado e campos rupestres e variações das mesmas (EMBRAPA, 2006). Ao longo dos séculos, a utilização dos recursos naturais da região sem nenhum tipo de manejo sustentável causou grandes transformações no meio ambiente, evidenciando-se que os ciclos econômicos reduziram a vegetação original à um pequeno percentual.

Ao realizar a visita no Sítio São Geraldo de propriedade da dona Regina, constatou que mais de 44,02% das reservas florestais estão preservadas. Nesse sentido, a literatura menciona o desmatamento progressivo da região que compromete as nascentes d'água e o próprio clima local. Contudo a propriedade da dona Regina contraria a literatura e mostra literalmente que é viável preservar as reservas florestais com manejo agrícola sustentável por muitos anos.

De acordo com RADAMBRASIL (1983) as formações correspondem ao Grupo São João del-Rei que predominam os relevos colinosos, fracamente dissecados, com vertentes convexas e topos convexizados ou tabulares. A noroeste de São João del-Rei, onde se encontra a fazenda em estudo, localiza-se uma grande zona cujos solos, em sua maioria, são classificados como latossolos vermelho-escuro álicos.

O relevo da região onde se encontra o município é constituído por planalto cristalino rebaixado, os mares de morros são predominantes, e são caracterizados por vertentes côncavo-convexas, a rede de drenagem em experimenta uma pequena suavização no relevo ao longo de seu trajeto, em sua parte baixa possui maiores planícies de inundação. (VARGAS, 2006).

FONTE: Carta Geológica da Folha São João Del Rei (SF.23-X-C-II-1)

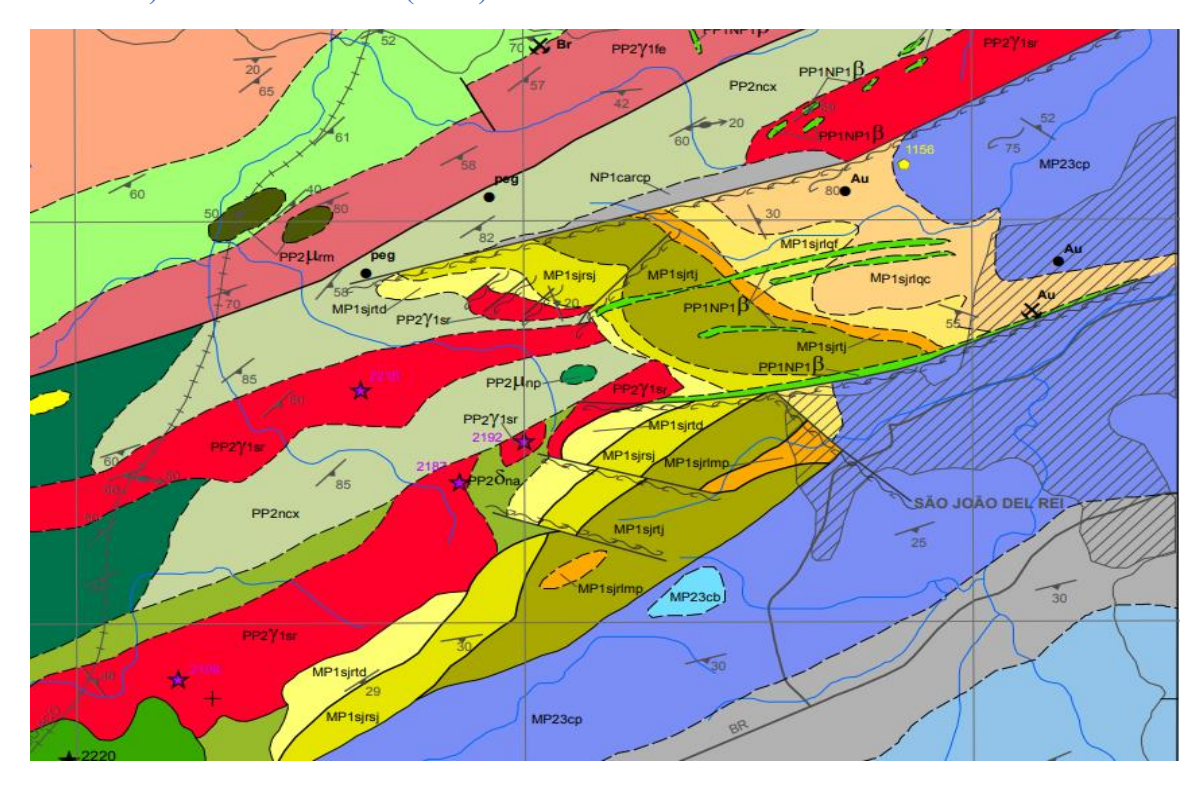

**Figura 6 - Corte da Carta Geológica da Folha São João Del Rei (SF.23- X-C-II-1). Escala 1:50.000. (2018)**

O clima da região enquadra-se no tipo Cwb, segundo a classificação de Köppen, ou seja, subtropical moderado úmido, também chamado tropical de altitude (Carvalho et al., 1994). A média das mínimas varia de 13,8º C a 15,2º C, enquanto a média das máximas varia de 24,4º C a 26,8º C. Desta forma, identificam-se características de clima temperado chuvoso, com inverno seco e verão chuvoso (ANTUNES, 1986).

O Sudeste do Brasil devido às suas localizações latitudinais, caracterizam-se por serem Regiões de transição entre os climas quentes de latitudes baixas e os climas mesotérmicos de tipo temperado das latitudes médias, segundo Nimer (1979). O clima da região é classificado como semiúmido, seguindo a classificação climática de Köppen, com concentração das chuvas entre os meses de novembro a abril (IBGE, 2014). Apresenta duas estações bem definidas (verão quente e úmido e inverno frio e seco). A precipitação média anual no município da microrregião varia de 1.400 mm a 1.600 mm anuais.

Pereira et al. (2018) afirma que a região em que se insere a área de estudo, ocorre períodos com altos índices pluviométricos onde se alcança uma média mensal de 200 a 300 mm, mas há anos que podem ultrapassar 450 mm, mostrando que o regime pluviométrico da região é bem heterogêneo ao longo da história, sendo assim a média

anual chega a 1400 mm. Ainda há de destacar que durante o período seco do ano, pode haver ausência de chuva durante o mês, mesmo que para a região é

extremamente raros períodos com mais de 30 dias consecutivos sem precipitação, o local também possui altos índices diários e mensais decorrente da ZCAS (Zona de Convergência Atlântico Sul) (REBOITA et al., 2015).

Em estudo feito por Campos et al. (2014) mostra que o período chuvoso na região é bem definido e compreende de setembro até março, com variância entre os dias e o solo possui uma capacidade limitada de absorção, sendo assim a água escorre para os córregos localizados na área. O gráfico a seguir traz a precipitação na cidade de São João del Rei em 2019, evidenciando o que foi dito, com os primeiros meses com alto índice pluviométricos e os próximos com baixa pluviosidade.

Fonte: Instituto Nacional de Meteorologia- INMET

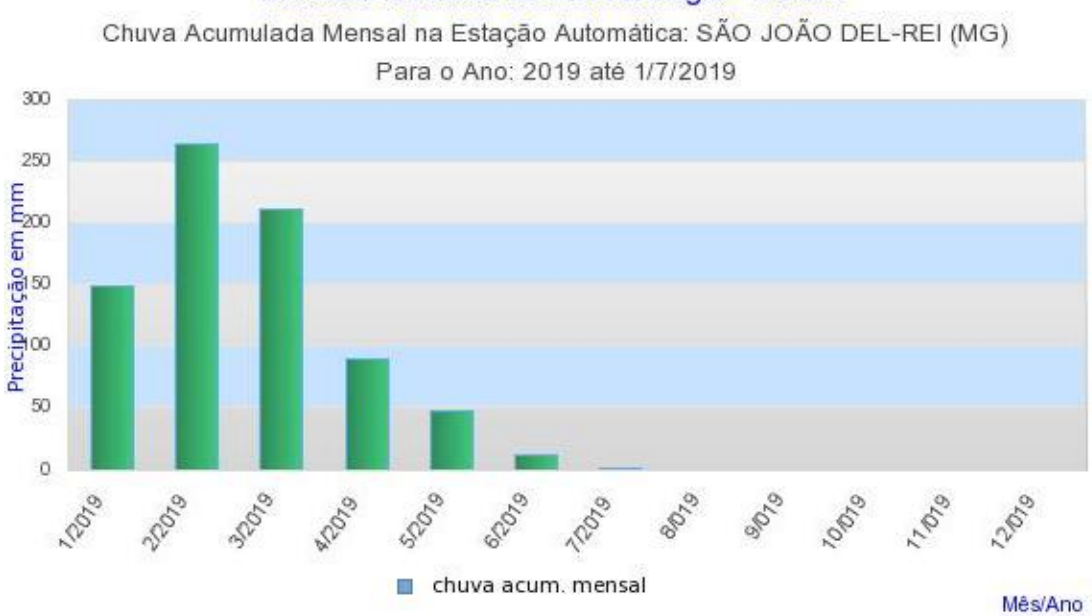

Instituto Nacional de Meteorologia - INMET

### <span id="page-41-0"></span>**9. LEVANTAMENTO PEDOLÓGICO**

A análise de solo é fundamental para que seja feita a avaliação da fertilidade, para que através da interpretação dos resultados é possível que seja realizado o manejo biológico do solo de maneira eficiente e econômica, já que determina o estoque de nutrientes no solo e os limitantes no momento anterior ao plantio,

possibilitando o desenvolvimento de um programa de correção e adubação, bem como monitorar e avaliar periodicamente o balanço dos nutrientes no solo.

Diante da necessidade de analisar o solo em que é feito o plantio de culturas perenes como na propriedade foi realizado visitas a propriedade com o intuito de recolher amostras do solo com o objetivo de classificar o mesmo. Esse levantamento é importante pois, alguns solos no campo apresentam certas semelhanças, mas precisam ser diferenciados porque diferem nos aspectos de manejo. As possíveis semelhanças ocorrem em relação a coloração, estrutura, consistência e profundidade.

**Figura 7 - Locais de coleta dos solos.**

<span id="page-42-0"></span>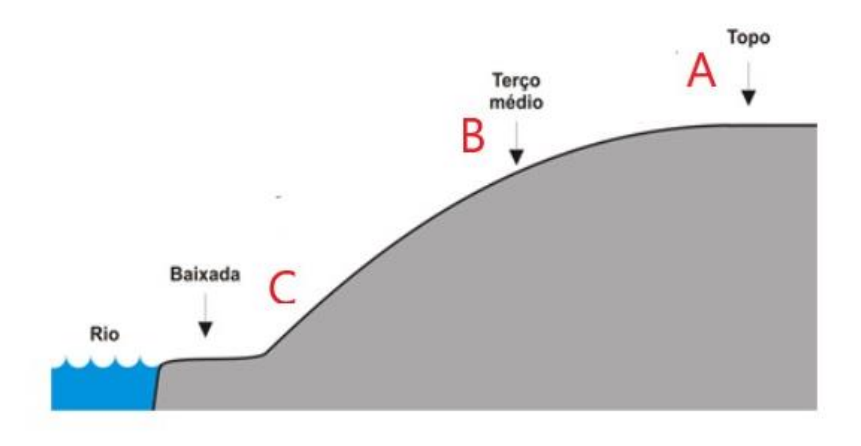

FONTE: Havolline Acíbio Lima Pereira (2019)

Na amostragem pedológica recolhida tivemos o cuidado de identificarmos os solos coletados com a posição dentro da propriedade. A coleta foi feita com cuidado para que as amostras de solo não se misturassem. A amostra foi retirada nos horizontes superficiais e colocamos em seguida nos sacos plásticos, separadamente, com anotação do ponto, nome da propriedade, respectivas profundidades de amostragem.

A coleta do material foi feita com as ferramentas de trado de rosca e com a cavadeira para facilitar que a profundidade de 20 cm e 40 cm fossem alcançadas com mais facilidade, pois o terreno estava seco em alguns pontos devido a estiagem de chuvas nos últimos dias na região.

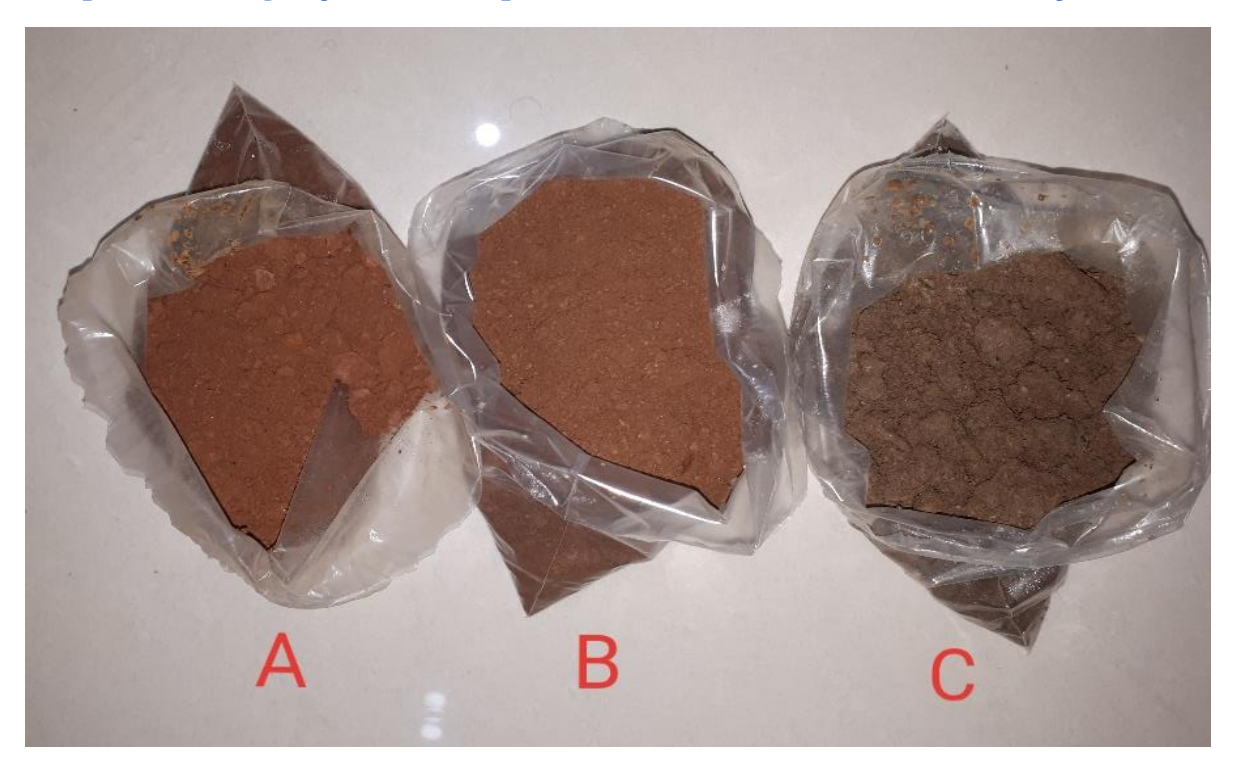

<span id="page-43-0"></span>**Fotografia 18 - (A) solo da cultura de milho; (B) solo da entrada da propriedade próximo a vegetação; (C) Solo próximo a várzea com cultura de hortaliças.**

Fonte: Havolline Acíbio Lima Pereira.

Devido a essa diferença verificamos pela foto que as cores dos solos coletados são distintas. O solo A é mais vermelho claro. O local da colheita feito proposto foi na parte onde é feito a cultura de milho. O solo B é um pouco mais escuro e fica no terço médio da propriedade onde há muitas árvores. O solo C é mais úmido e apresenta uma cor mais escura que todos os outros dois solos coletados.

A proprietária do Sítio São Geraldo na entrevista sobre as cores do solo em sua propriedade mencionou da seguinte maneira: "na parte de cima do terreno o solo é mais vermelho e próximo ao rio o solo é mais escuro e argiloso". Na coleta de solo que foi feita no dia 24 de junho de 2019 nos três locais de alturas diferentes da propriedade, corrobora o dizer da senhora Regina Taroco quanto as cores de solo em sua propriedade.

Os solos que foram encontrados são classificados da seguinte maneira: a parte de cima que planta o milho e as reservas florestais próximas a estrada são Latossolos Vermelho Amarelo, esses solos são muito intemperizados e originário nas regiões de clima tropical quente e úmido. A coloração deste solo varia de avermelhado até o

amarelo. Próximos ao Rio Carandaí encontraram-se Gleissolos, esses solos são comuns em baixadas úmidas e saturadas com água que reduz o elemento ferro num

determinado período. Este solo chega a ser descolorido e apresenta a cor cinza. Ele possui um material de predominância mineral com 150 cm de profundidade.

<span id="page-44-0"></span>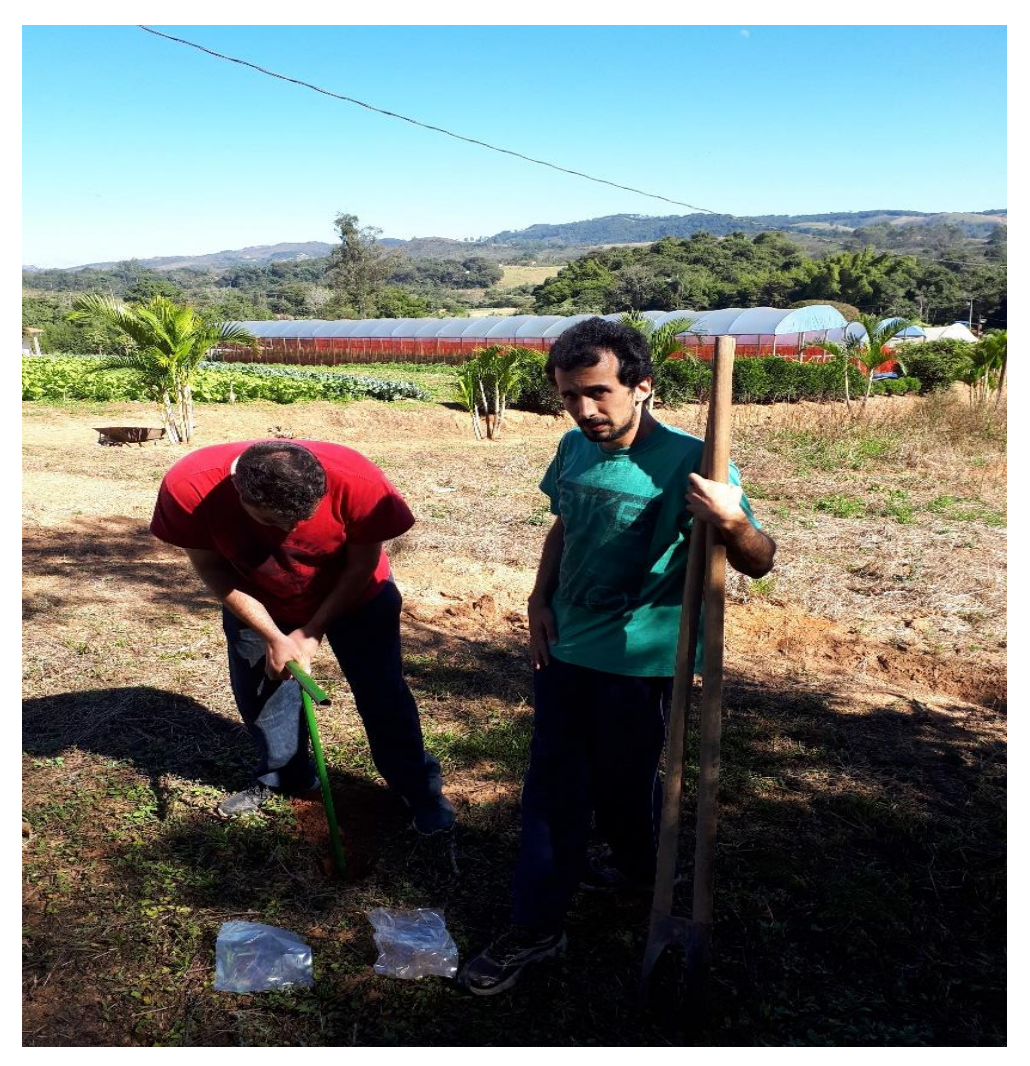

**Fotografia 19 - Ponto de coleta B realizado pelos alunos Havoline e Luiz.**

Fonte: Havolline Acíbio Lima Pereira

A análise do solo é o melhor meio para avaliar a fertilidade do solo. Com base nos resultados das análises é possível determinar as doses adequadas de calcário e adubo para garantir maior produtividade e lucratividade para a sua lavoura.

<span id="page-45-0"></span>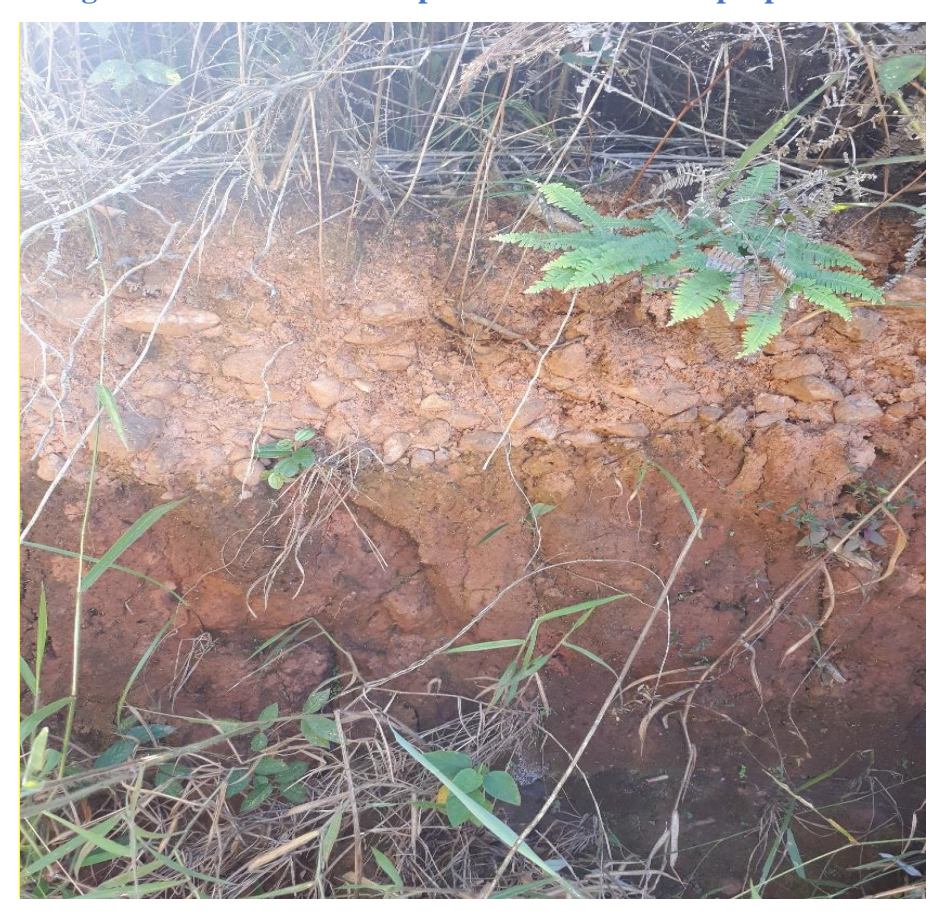

**Fotografia 20 - Perfil do solo próximo à estrada da propriedade**

Fonte: Rafael Santos Silva (2019).

O solo deve ser analisado pelo menos a cada 2 ou 3 anos ou com maior frequência em solos com problemas de fertilidade ou intensamente cultivados.

Para que os dados da coleta tenham alto grau de confiabilidade é necessário que as análises sejam feitas em laboratórios especializados após a coleta e de preferência acondicionadas em geladeira e levadas através de um portador.

Como o procedimento de coleta para análise em laboratório tem um alto custo é possível que a análise do solo seja feita manualmente e por observação. Uma das possibilidades é a análise foliar que é um método de avaliação do estado nutricional das culturas em que se analisam determinadas folhas em períodos definidos da vida da planta. O motivo da análise das folhas é porque elas são os órgãos que, como regra geral, refletem melhor o estado nutricional, isto é, respondem mais às variações no suprimento de N (Nitrogênio), seja pelo solo, seja pelo adubo. A diagnose foliar consiste, pois, em analisar-se o solo usando a planta como solução extratora.

Uma segunda possibilidade de análise do solo é a identificação de plantas espontâneas ou conhecido popularmente como ervas daninhas. Na propriedade identificamos três plantas espontâneas que é o picão preto (Bidens pilosa L.), samambaia das taperas (Pteridium arachnoideum Kaulf. Maxon) e o capim meloso (Melinis minutiflora P. Beauv.).

**Fotografia 21 - Esquerda: capim meloso (***melinis minutiflora* **P. Beauv.) da família Poaceae; direita: picão preto (***Bidens pilosa* **L.)**

<span id="page-46-0"></span>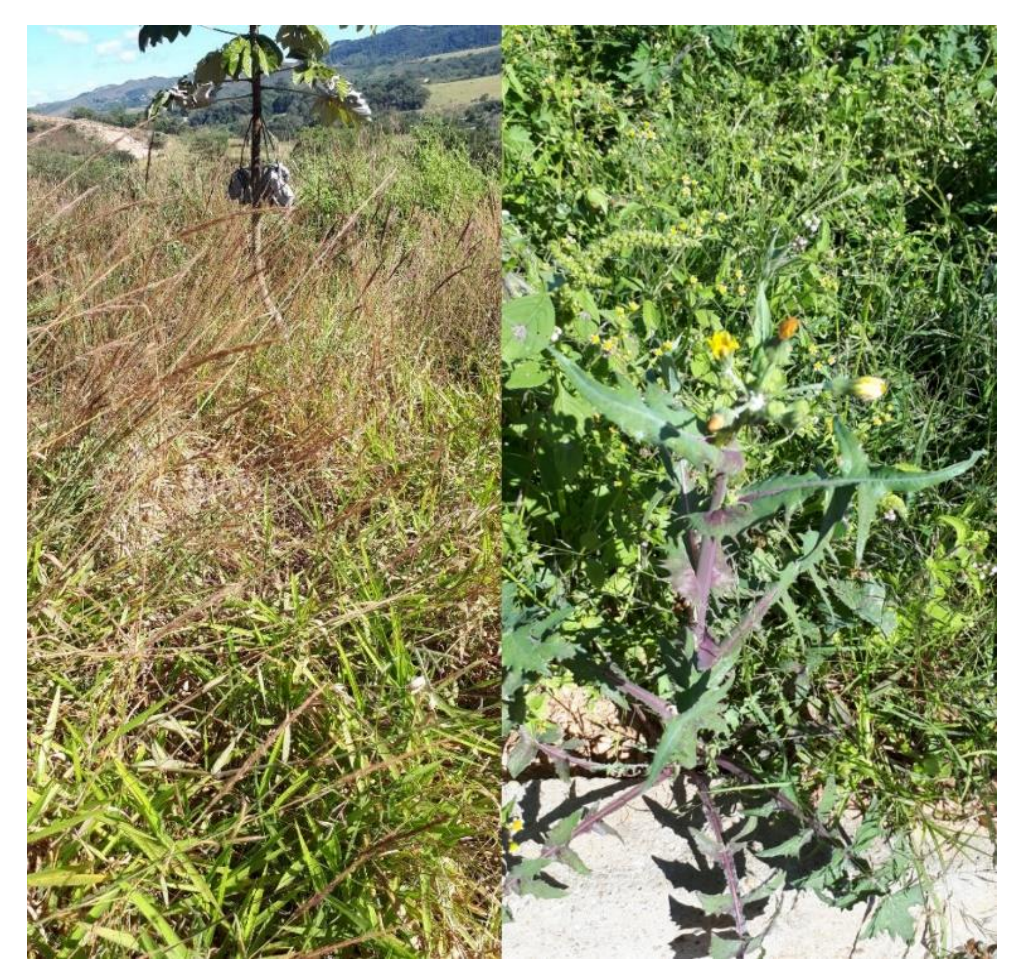

Fonte**:** Havolline Acíbio Lima Pereira

O picão preto é uma planta indicadora de Solo com excesso de N (Nitrogênio) e deficiente em micronutrientes, principalmente Cu (Cobre). A samambaia das taperas (*Pteridium arachnoideum Kaulf*. Maxon) está presente quando o solo tem alto teor de alumínio e a sua presença reduz com a calagem. As queimadas fazem voltar o alumínio ao solo e proporcionam em retorno vigoroso da samambaia. Já o capim meloso (*Melinis minutiflora* P. Beauv.) é uma gramínea perene que se desenvolve em todo o país, ocupando principalmente áreas de pastagens e áreas desocupadas em estado de degradação. O capim também indica camada impermeável em 80 a 100 centímetros de profundidade. Próximo ao capim identificamos o solo com alto revolvimento e com o solo exposto ao sol sem proteção do mesmo.

### <span id="page-47-0"></span>**10.DESCRIÇÃO DAS ATIVIDADES AGRÍCOLAS DA PROPRIEDADE**

A propriedade da senhora Regina Taroco produz hortaliças diversas, são elas: alface (*Lactuca sativa* L.), cebolinha (*Allium fistulosum* L.), couve (Brassica oleracea *var. acephala* L.), espinafre (*Spinacia oleracea* L.), pimentão (*Capsicum annum Group*), repolho (*Brassica oleracea var. capitata* L.), rúcula *(Eruca vesicaria subs. sativa Mill. Thell*.), salsa (*Petroselinum crispum Mill. Nym*.), tomate variedade Giuliana (*Lycopersicum esculentum* L.), de grãos planta-se o milho (*Zea mays* L.) para fazer o fubá como beneficiamento, planta-se mandioca (*Manihot esculenta Crantz*) para melhor aeração do solo e há criação de suínos na propriedade. Os tomates da variedade Giuliana e o pimentão são plantados nos vasos de médio porte que ficam em estufas acondicionas para o melhor desenvolvimento das plantas com temperatura aproximada de 21º C.

As mudas dos tomates são compradas do estado de São Paulo devido ao processo de melhoramento das mesmas que possuem o aumento da produtividade de frutos para cada muda.

Temperaturas superiores a faixa de 26º C causa redução no ciclo do tomate segundo a EMBRAPA (2006), inclusive com a redução do licopeno (coloração vermelha do tomate) e inicia-se com o aumento da cor amarela (presença de caroteno). Outras culturas como o pimentão, a alface, o repolho e a cebolinha não podem passar na média de 21º C para o desenvolvimento normal de flores e frutos, que tem como objetivo a comercialização das partes comestíveis dessas plantas.

As estufas na propriedade são compostas de cobertura de plástico branco com microns, com a finalidade de refletir a luz parcialmente. As colunas são feitas de eucalipto para a sustentação da estufa e as hortaliças ficam acondicionadas em vasos que recebem a irrigação por gotejamento. Todo o processo de irrigação é automatizado.

A região da Colônia do Felizardo, especialmente no Sítio São Geraldo possui um nível hidrológico de boa qualidade que sustenta a produção de hortaliças o ano todo. A captação de água é feita por duas minas de água e pelo bombeamento do poço artesiano

(98 m) e distribui essa água para a casa, os galpões, a irrigação das culturas agrícolas e aos suínos que são criados. A Regina, proprietária da fazenda, alega que nos últimos anos a água do Rio Carandaí diminuiu muito em quantidade. Devido a isso, tomaram a providência de instalarem um poço dentro da propriedade, que é utilizado na irrigação da plantações e necessidades em gerais. O rio Carandaí, ao longo dos anos, ficou mais poluído, e segundo a Regina, não é aconselhável a sua utilização na atividade agrícola pois ela presa não comprometer a qualidade da produção de hortaliças.

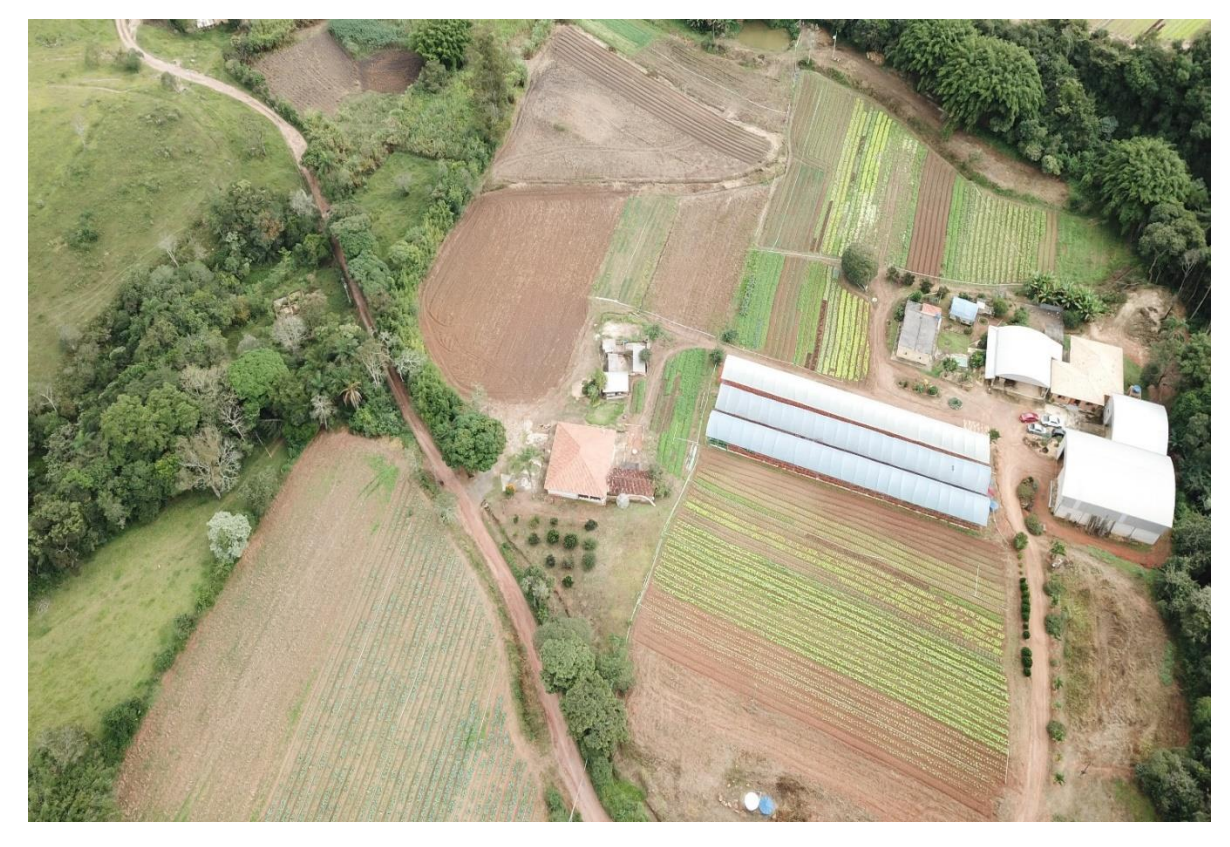

<span id="page-48-1"></span> **Fotografia 22 - Foto obtida pelo Drone Mavic Pro.**

<span id="page-48-0"></span>Fonte: Ricardo Motta Pinto Coelho (2019)

## **11.ÁREAS DA FAZENDA**

A área total utilizada para cultivo de tomates e pimentões dentro das estufas é de 1340 m2. A área total utilizada destinada para atividades agrícolas é de 11.436 ha. A área total reservada para a benfeitoria da propriedade é de 1010 m2 que compreende a residência da senhora Regina e a do filho, depósito de produtos, curral dos porcos, armazém de hortaliças e outros.

O atual Código Florestal define a Reserva Legal no Art. 3º para os efeitos de tal Lei como: (...) III - Reserva Legal: área localizada no interior de uma propriedade ou posse rural, delimitada nos termos do art. 12, com a função de assegurar o uso econômico de modo sustentável dos recursos naturais do imóvel rural, auxiliar a conservação e a reabilitação dos processos ecológicos e promover a conservação da biodiversidade, bem como o abrigo e a proteção de fauna silvestre e da flora nativa. (BRASIL, 2012).

A área da reserva legal é a área do imóvel rural que, coberta por vegetação natural, pode ser explorada com o manejo florestal sustentável, nos limites estabelecidos em lei para o bioma em que está a propriedade.

O percentual da propriedade que deve ser registrado como Reserva Legal é de 20% em área de campos gerais em qualquer região do país de acordo com o art. 12 do código florestal. Na fazenda São Geraldo a área destinada para tal fim é de 10.635 ha.

Além da infraestrutura montada para diversas atividades, o Sítio São Geraldo possui estradas que facilitam o acesso a zona urbana e a entrada do sítio confronta diretamente com essa estrada. As hortaliças como a alface (*Lactuca sativa* L), o repolho (*Brassica oleracea var. capitata* L) e a cebolinha (*Allium fistulosum* L) são cultivadas fora das estufas e o sistema de drenagem é bem delimitado para minimizar a propagação de doenças nas plantas e para que o custo com a irrigação fique menor.

No entorno do sítio existem áreas de preservação permanente com cobertura vegetal conforme a foto acima descrita. Mesmo com a cobertura vegetal e com a demarcação natural pela cerca viva da propriedade, é possível sentir no ar, o cheiro muito forte de uso de agrotóxicos pelos vizinhos da propriedade. A própria Regina, durante a visita informou que aquele cheiro era advindo das propriedades vizinhas que utilizam em grandes quantidades de agrotóxicos.

Segundo Chaim (2004), verificou-se que os atuais equipamentos de pulverização, mesmo calibrados, sob temperatura e ventos ideais, garantem que cerca de 32% dos agrotóxicos pulverizados sejam retidos nas plantas "alvo"; 19% migram, pelo ar, para áreas circunvizinhas da aplicação; 49% vão para o solo e, após algum tempo, parte se evapora, parte é lixiviada para o lençol freático e outra parte se degrada. O autor exemplifica tal assertiva, destacando que a deriva decorrente da aplicação aérea de agrotóxicos já atingiu uma distância de 32 quilômetros da área-alvo.

Diante do exposto é necessário que a seja feito maior controle na propriedade para que os seus produtos que estão à venda sejam considerados orgânicos e de qualidade livres de usos de agrotóxicos. Mas essa ação é muito difícil pois, como destacado pelo Instituto Nacional do Câncer (INCA), ainda, que proteções individuais ou barreiras locais sejam criadas, está ação não impede que a substância atinja lençóis freáticos e atue em áreas muito distantes do original.

Quanto a criação de suínos que está mais afastada dos galpões e das estufas, os rejeitos dos animais não são reaproveitados para irrigação das hortaliças e o plantio de milho. Como existem dois chiqueiros na parte de cima da propriedade, esses rejeitos são alocados diretamente para o solo sem os devidos cuidados, o que acarreta na poluição do ar e gera um impacto ambiental do solo. Segundo Oliveira (2002), os rejeitos suínos podem comprometer a qualidade da água ao longo do tempo, pois o rejeito do suíno infiltra no solo com grande presença de coliformes fecais, que é um dos métodos para verificar a qualidade da água.

A recomendação mais correta para os rejeitos de suínos seria a aplicação nas culturas agronômicas existentes na propriedade como destino a irrigação de fertilizante dos rejeitos suínos com o objetivo de economizar nos custos com fertilizantes químicos e diminuiria a quantidade de água potável aplicada diretamente nas plantações. Oliveira (2002) menciona que os manejos de suínos no Brasil não possuem a capacidade de tratamento final dos efluentes com o objetivo de lança-los aos

cursos d'água, essa demanda por colocar um destino certo aos rejeitos suínos também é proporcional a demanda nutricional das plantas pela fertilidade para o seu desenvolvimento e produção.

<span id="page-51-0"></span>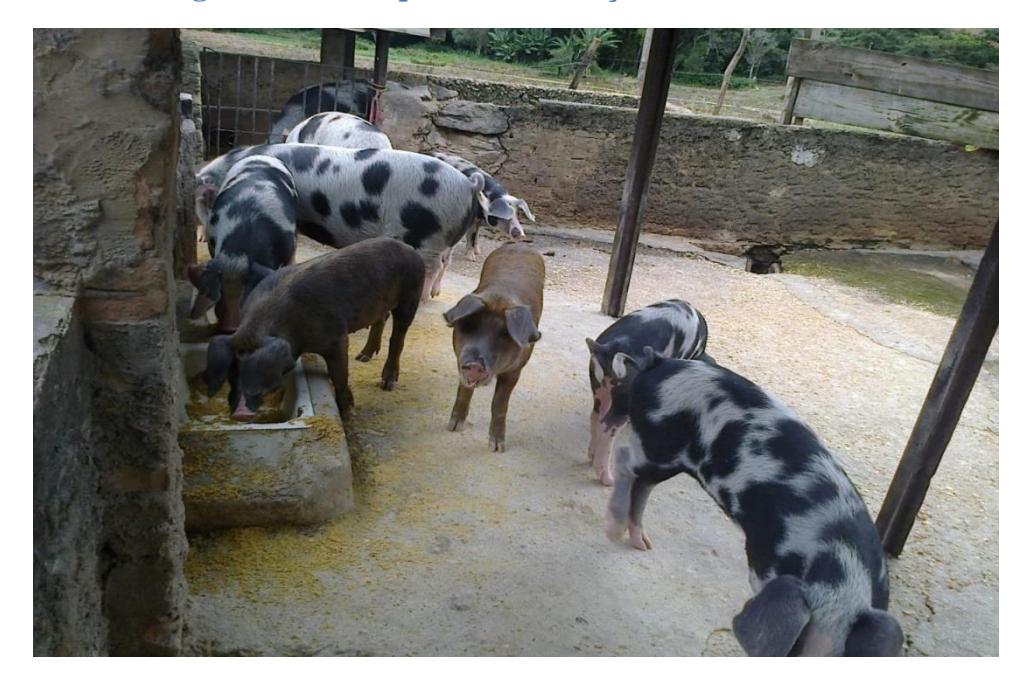

 **Fotografia 23 - Chiqueiro com criação de suínos novos.**

Fonte: Havolline Acíbio Lima Pereira (2019)

A canalização dos rejeitos para um pequeno tanque é possível solução que busca minimizar os impactos no solo, nas águas subterrâneas e no Rio Carandaí que está no entorno da propriedade. Dessa forma, quando se busca uma melhoria da qualidade da carne produzida com manejos adequados que deem um conforto aos suínos, isso proporciona aos produtores rurais um valor mais agregado do seu produto sem impactar tanto os recursos hídricos e que afeta também outros setores importantes da produção agrícola.

**Fotografia 24 – Imagem feita com DRONE. Mapeamento completo do Sítio São Geraldo**

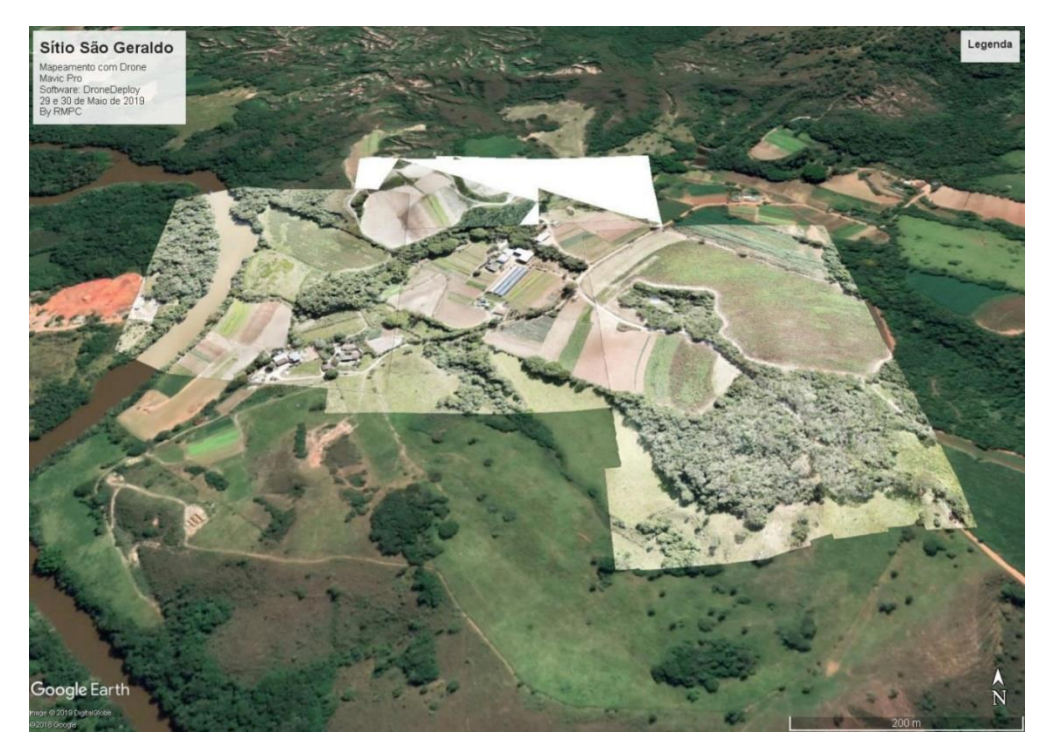

Fonte: Ricardo Motta Pinto Coelho

# <span id="page-52-0"></span>**12.CONSIDERAÇÕES SOBRE O USO DA ÁGUA: CONSUMO E MANEJO**

A propriedade apresenta um uso intensivo da água. Foram identificadas as seguintes fontes de recursos hídricos:

(a) água do solo, utilizada para a produção agrícola não irrigada (milho e mandioca)

(b) água do rio ribeirão Carandaí que é bombeada para a irrigação de cultivos abertos (hortaliças)

(c) água de poço semi-artesiano que é utilizada para as seguintes finalidades: irrigação dos cultivos em estufa (tomate e pimentão), água para lavagem e legumes e verduras e água usada para o consumo doméstico.

Pelas informações obtidas junto à proprietária não há qualquer análise quantitativa e qualitativa que ateste a boa qualidade da água usada na propriedade.

As águas servidas, ou seja, os efluentes de natureza doméstica são dispostas em fossa séptica. Os efluentes líquidos da pocilga e do curral não recebem qualquer tipo de tratamento

A proprietária nos relata que não existe escassez de água na propriedade, muito embora, ela dá um testemunho da grande redução do volume de água tanto do ribeirão Carandaí quanto do rio das Mortes, fato esse que vem se acentuando nas duas últimas décadas.

#### <span id="page-53-0"></span>**12.1 Considerações sobre os impactos ambientais, estratégias de conservação dos recursos hídricos observadas na propriedade.**

O fato de chama mais atenção em relação à conservação dos recursos hídricos na propriedade de D. Regina é a preocupação em preservar os ecossistemas nativos, já que 44,02% da área total da propriedade são destinados à manutenção de matas. Essas formações são, em sua grande maioria, compostas por formações secundárias em estágio avançado sucessional (Bioma da Mata Atlântica). Não pudemos notar manchas de cerrado "*sensu strictu*" nas áreas preservadas.

Observou-se ainda a presença de vegetação ripária em razoável estado de conservação, muito embora a largura de mesma deveria adequar-se à legislação vigente.

Notamos um cuidado com a correta disposição dos resíduos sólidos, tanto quanto aos defensivos agrícolas quanto ao lixo orgânico e de natureza doméstica. Não pudemos notar a presença de lixo nas estradas nem de lixões na propriedade.

Recomendamos que a proprietária faça um "balanço hídrico" de sua propriedade, estimando os custos internos da "pegada hídrica", por produto. Essa estimativa pode contribuir para um conhecimento do "custo hídrico" dos alimentos e demais produtos animais gerados na propriedade.

#### <span id="page-53-1"></span>**13.CONSIDERAÇÕES FINAIS**

### <span id="page-54-0"></span>**14.REFERÊNCIAS**

AB'SABER, Aziz Nacib. Os domínios de natureza no Brasil: potencialidades paisagísticas. São Paulo: Ateliê Editorial, 2003.

AGROLINK. Tipos de capim meloso. Disponível em: <https://www.agrolink.com.br/problemas/capim-gordura\_150.html>. Acesso em 03 jul. 2019.

AGVALUE Tecnologia Agrícola. Disponível em: [<https://www.canalagricola.com.br/telas-filmes/agricola/plastico-estufa>](https://www.canalagricola.com.br/telas-filmes/agricola/plastico-estufa) Acesso em: 25 de junho de 2019.

ANASTASIA, C. M. J. A Imigração Italiana em Minas Gerais (1896 – 1915). In BONI, Luis A. A presença Italiana no Brasil II. Instituto Giovani Agnelli, Porto Alegre, p.223.

ANTUNES, F. Z. Caracterização climática do estado de Minas Gerais. Informe Agropecuário, v. 12, n. 138, jun. 1986. pp. 9-13.

ASSOCIAÇÃO BRASILEIRA DE NORMAS TÉCNICAS. NBR 13.133: Execução de Levantamento Topográfico. Rio de Janeiro, 1994.

ASSOCIAÇÃO BRASILEIRA DE NORMAS TÉCNICAS. NBR 14.166: Rede de Referência Cadastral Municipal - procedimento. Rio de Janeiro, 1998.

BARUQUI, A. M. et al. Levantamento de reconhecimento de média intensidade dos solos da Zona Campos das Vertentes – MG. Dados eletrônicos – Rio de Janeiro: Embrapa Solos, 2006. ISSN 1678-0892.

Baruqui, A. M. Levantamento de reconhecimento de média intensidade dos solos da zona Campos das Vertentes / Alfredo Melhem Baruqui ... [et al.]. – Dados eletrônicos – Rio de Janeiro: Embrapa Solos, 2006.

BECKER, O. M. S. Mobilidade espacial da população: conceitos, tipologia, contextos. In: CASTRO, Iná Elias de; et al. Explorações geográficas. Rio de Janeiro: Bertrand Brasil, 1997.

BRASIL. Lei nº 12651 de 25 de maio de 2012. Dispõe sobre a proteção da vegetação nativa. Brasília, 2012. Disponível em: <http://www.planalto.gov.br/ccivil\_03/\_Ato2011-2014/2012/Lei/L12651.htm>. Acesso em 25 jun. 2019.

CAKIR, H.I.; KHORRAM, S. & NELSON, S. 2006. Correspondence analysis for detecting land cover change. remote sensing of environment. New York, NY: Elsevier, 102(3):306-317.

CAMARGO, J. F. – Crescimento da população no Estado de São Paulo e seus aspectos econômicos*.* São Paulo, Faculdade de Filosofia, Ciências e Letras da USP, 1952. (Boletim, 153).

Carta Geológica Folha São João Del Rei SF.23-X-C-II-1 Escala 1:50.000 - CPRM, 2018. Disponível em: http://rigeo.cprm.gov.br/jspui/bitstream/doc/20410/1/folha sao joao del rei.pdf Acesso em: 25 de junho de 2019.

CHAIM, A. Tecnologia de aplicação de agrotóxicos: fatores que afetam a eficiência e o impacto ambiental. In: SILVA, Célia Maria Maganhotto de Souza; FAY, Elisabeth Francisconi (Orgs.). Agrotóxicos & Ambiente. Brasília: Embrapa; 2004.

CHANDER, G.; MARKHAM, B. L.; HELDER, D. L. Summary of current radiometric calibration coefficients for landsatmss, tm, etm+, and eo-1 ali sensors. Remote Sensing of Environment, v 113, n. 5, p. 893–903, 2009

COMISSÃO NACIONAL DE CARTOGRAFIA – CONCAR. Plano de Ação para Implantação da INDE – Infraestrutura Nacional de Dados Espaciais. Rio de Janeiro, 2010. 205 p.

D'ÁVILA, F. B. – L'immigration au Brésil*.* Rio de Janeiro, Agir, 1956.

EMBRAPA. Empresa Brasileira de Pesquisa Agropecuária Disponível em: [<https://www.embrapa.br/hortalicas/berinjela/clima>](https://www.embrapa.br/hortalicas/berinjela/clima) Acesso em: 25 de junho de 2019.

EMBRAPA. Empresa Brasileira de Pesquisa Agropecuária. Disponível em: [<https://sistemasdeproducao.cnptia.embrapa.br/FontesHTML/Tomate/TomateIndustrial](https://sistemasdeproducao.cnptia.embrapa.br/FontesHTML/Tomate/TomateIndustrial_2ed/clima.htm) [\\_2ed/clima.htm>](https://sistemasdeproducao.cnptia.embrapa.br/FontesHTML/Tomate/TomateIndustrial_2ed/clima.htm) Acesso em: 26 de junho de 2019.

GIAROLA, F. R. Imigrantes e Imigração nos discursos da Imprensa Política de São João del Rei (1877 – 1889). Revista História e História.

GRAHAM, D. H. & HOLLANDA FILHO, S. B. – Migration, regional and urban growth and development in Brazil*.* São Paulo, IPE, 1971. v. 1.

Hortas. Info, informações sobre o cultivo de hortas. Disponível em: [<https://hortas.info/como-plantar-pimentao>](https://hortas.info/como-plantar-pimentao) Acesso em: 25 de junho de 2019.

IF UFRGS. Aula 16: Teoria da radiação.. Disponível em <*<http://www.if.ufrgs.br/fis02001/aulas/aularad.htm>*> Acesso em 22/06/2019.

INPE. Instituto Nacional de Pesquisas Espaciais. Manuais: Tutorial de geoprocessamento do spring. São José dos Campos: INPE, 2008.

JENSEN, J. R. Sensoriamento remoto do ambiente: uma perspectiva em recursos terrestres. São José dos Campos: Parêntese, 2009. 604 p.

KOPPEN, W.: Das geographisca System der Klimate, in: Handbuch ¨ der Klimatologie, edited by: Koppen, W. and Geiger, G., 1. C. ¨ Gebr, Borntraeger, 1–44, 1936.

LANDIS, J. R.; KOCH, G. G. The measurement of observer agreement for categorical data. biometrics, v. 33, n. 01, p. 159-174, 1977.

LEPSCH, Igo F. Formação e conservação dos solos. 2. Ed. São Paulo: Oficina de Textos, 2010.

MARCUSSI, B.A., Bueno, R.C., MIQUELONI, P.D., ARRAES, L.C. Utilização de índices de vegetação para os sistemas de informação geografica. Caminhos de Geografia, Uberlândia, 2010. P. 41-53.

MARTINELLI, M. Curso de cartografia temática. Contexto. São Paulo. 1981

MARTINELLI, M. Mapas geográficos e cartografia temática. Contexto. São Paulo. 2008.

MEDEIROS, J.S. 1987. desenvolvimento metodológico para a detecção de alterações da cobertura vegetal através da análise digital de dados mss/landsat. Programa de Pós-Graduação em Sensoriamento Remoto, INPE, São José dos Campos, Dissertação de Mestrado, 81 p.

NERO, M. A.; Propostas para o controle de qualidade de bases cartográficas com ênfase na componente posicional. 2005. Tese de Doutorado. Universidade de São Paulo.

NIMER. E. Climatologia do Brasil. 2.ed. Rio de Janeiro: Instituto Brasileiro de Geografia e Estatística, 1989.

OLIVEIRA, J. B. Pedologia aplicada. 4. Ed. Piracicaba: FEALQ, 2011.

OLIVEIRA, P. A. V. Produção e manejo de dejetos de suínos. Concórdia - SC: Embrapa Suínos e Aves, 2002.

PEREIRA, G.; ROSA, T.; DUTRA, S.; NEGREIROS, A. B.; CARDOZO, F. da S.. Modificações de uso e cobertura da terra no município de São João Del-Rei com ênfase para áreas de regeneração da cobertura vegetal. Caminhos de Geografia Uberlândia - MG v. 19, n. 66 Junho/2018 p. 313–324.

RADAMBRASIL. Folhas SF. 23/24 Rio de Janeiro / Vitória; geologia, geomorfologia, pedologia, vegetação e uso potencial da terra. Projeto RADAMBRASIL, Rio de Janeiro, 1983.

REBOITA, M. S.; RODRIGUES, M.; SILVA, L. F.; ALVES, M. A. Aspectos climáticos de Minas Gerais. Revista Brasileira de Climatologia, v. 17, p. 206-226, 2015.

ROMÃO, Verônica Maria Costa; SILVA, Tarcísio Ferreira e SILVA, Antônio Simões. A Lei nº 10.267 e a Norma 14.166: Procedimentos para o Georreferenciamento. Anais do V COBRAC, Florianópolis – SC. 2002.

ROSENDO, J. dos S.; ROSA, R. Exemplo de aplicação do produto mod13q1 disponibilizado pelo sensor modis/terra. In: Simpósio Brasileiro De Sensoriamento Remoto, 12., 2005, Goiânia. Anais... Goiânia: INPE, 2005. p. 3285-329

SATO, SIMONE SAYURI. Sistema de controle de qualidade dos processos fotogramétricos digitais para produção de dados espaciais. 2003. Tese de Doutorado. Universidade de São Paulo.

TEIXEIRA, M. E. Balanço historiográfico sobre o tema da constituição do mercado de trabalho livre em Minas Gerais. Anais do II Simpósio do Laboratório de História Política e Social. Juiz de Fora, 2009, p. 72. Disponível em [http://www.ufjf.br/lahps/files/2010/03/Anais\\_II\\_Simpósio\\_LAHPS.pdf.](http://www.ufjf.br/lahps/files/2010/03/Anais_II_Simpósio_LAHPS.pdf) Acesso em: 24 de junho de 2019.

USGS – UNITED STATES GEOLOGICAL SURVEY. 2019. Landsat Project Description. Disponível em: *<*<https://www.usgs.gov/land-resources/nli/landsat> >. Acesso em: 20 de junho de 2019.

VARGAS, M. A. R. Construção Social da Moradia de Risco: Trajetórias de Despossessão e Resistência - a experiência de Juiz de Fora/MG. Dissertação (Mestrado em Planejamento Urbano e Regional). Rio de Janeiro, Universidade Federal do Rio de Janeiro. 2006.